Государственный комитет СССР по народному образованию

# В. Г. АЛЕКСЕЕВ, Э. Н. КАМЫШНАЯ, Ю. И. НЕСТЕРОВ

## АЛГОРИТМЫ И ПРОГРАММЫ РЕШЕНИЯ ЗАДАЧ СБОРОЧНО-МОНТАЖНОГО ПРОИЗВОДСТВА ЭВА с помощью эвм

Издательство МГТУ 1989

Государственный комитет СССР по народному образованию

В.Г.Алексеев, Э.Н. Камышная, Ю.И.Нестеров

Алгоритмы и программы решения задач сборочно-монтажного производства ЭВА с помощью ЭВМ

Методические указания по курсовому и дипломному проектированию

Под редакцией Б.И.Белова

Издательство МГТУ 1989

ББК 73 А 47

Алексеев В.Г., Камышная Э.Н., Нестеров Ю.И. Алгоритмы и программы решения задач сборочно-монтажного производства ЭВА с помощью ЭВМ: Методические указания по курсовому и дипломному проектированию / Под ред. Б.И.Белова. - М.: Изд-во МГТУ, 1989. -40 с., ил.

ISВM 5-7038-0204-0

Методические указания содержат алгоритмы и программы проектирования на ЭВМ технологических процессов сборочно-монтажного производства ЭВА, а именно решения таких задач, как выбор оптимальной структуры технологического процесса, состава оборудования, выбора и размещения операций контроля, проектирования конвейерной сборки изделий ЭВА.

Предназначены для студентов при выполнении курсового технологического и технологической части дипломного проектов.

Рецензенты: В.Н.Гриднев, В.Г. Ковалев

ББК 73

ISВM 5-7038-0204-0 (с) МГТУ им. Н.Э. Баумана, 1989.

#### ОПРЕДЕЛЕНИЕ ОПТИМАЛЬНОЙ СТРУКТУРЫ ТЕХНОЛОГИЧЕСКОГО  $\overline{L}$ ПРОЦЕССА СБОРКИ И МОНТАЖА ЭБА

### I.I. Алгоритм поиска оптимального варианта структуры технологического процесса

### $(T\Pi)$

Под вариантностью технологического процесса сборки и монтажа изделия будем понимать получение одного и того же результата применением различной технологии на одном и том же технологическом оборудовании, различного оборудования при одной и той же технологии, различной технологии на различных видах оборудования.

Оптимальные варианты ТП сборки и монтажа изделия выбирают с использованием целевых критериев, которые определяются с учетом назначения проектируемой поточной линии (участка).

Выбор оптимального варианта производственной линии (участка) может быть осуществлен с помощь» формализованной математической модели [I], согласно которой выбор варианта ТП для проектируемой линии (участка) эквивалентен выбору вектора  $\overline{x}(x_1, x_2, ..., x_m)$  из множества  $\overline{D} = D_1 * D_2 * ... * D_m$ , где  $x_i$  - номер варианта выполнения с і-й операции,  $\overline{D_c}$  - множество вариантов выполнения с і-й операции,  $\overline{D}$  - декартово произведение.

 $D_c = \{1, 2, 3, ..., S. \}$ 

где S: - количество вариантов выполнения с i-й операции, i= I, 2, 3,...; m - количество технологических операций.

Оптимизируемый показатель F зависит от основных параметров выбираемого варианта и плана П выхода годных изделий.

 $F = F(\bar{x}, \pi)$ , rge  $\pi \in [\pi_1, \pi_2]$ 

Задача выбора оптимального варианта ТП заключается в определении критерия оптимизации:

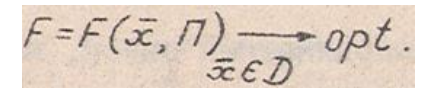

Критерий F, как правило, дискретно-непрерывный и многоэкстремальный в силу дискретности состава линии, а количество существующих вариантов реализации ТП равно:

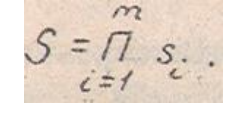

В силу свойств показателя F и с учетом того, что S - весьма большое число,

полный перебор всех вариантов реализаций (т.е. векторов  $\vec{x} \in \mathcal{D}_1$ ) может оказаться

невозможным, и применение метода случайного поиска, комбинируемого с методами перебора по упорядоченным совокупностям вариантов, может дать желаемый эффект получения оптимальных решений с высокой степенью вероятности.

При этом предполагаются заданными: возможные перечни критериев оптимизации и вариантов отдельных технологических операций, входящих в состав линии (участка); очередность выполнения операций, определяющих порядок ТП сборки и монтажа изделия; перечень существующего оборудования, на котором возможна реализация вариантов выполнения технологических операций со своими техникоэкономическими показателями (ТЭП) (производительность, стоимость, установленная мощность, занимаемая площадь, надежность и др.)

Оптимизация осуществляется на ЭВМ с использованием метода случайного поиска с локальной оптимизацией (рис. I). Случайно выбранный исходный вариант последовательно улучшается с помощью покоординатного спуска [2, 3].

Алгоритм оптимального выбора оборудования технологических линий (участков) сочетает случайный поиск для розыгрыша исходных вариантов с методом локальной оптимизации - схемой покоординатного спуска [I].

Шаг 0. Фиксируем план П из интервала [П<sub>I</sub>, П<sub>2</sub>]

Шаг І. Производим m случайных розыгрышей значений переменных  $x \in D$ Получаем вектор начальных вариантов выполнения всех операций:

 $\bar{x}_{o}\left\{x_{o}^{o},x_{20}^{o},...,x_{io}^{o},...,x_{mo}^{o}\right\}.$ 

Шаг 2. Вычисляем соответствующее вектору  $\mathcal{F}_{o}$  значение целевой функции

 $F^o = F(x^o_0, x^o_2, ..., x^o_{i_0}, ..., x^o_{m_0}, \pi).$ 

 $F'_{10} = opt F(x_{10}, x_{20}, ..., x_{10}^0, ..., x_{m0}^0, \pi).$ 

Фиксируем  $\mathcal{F}_{o}^{\circ}$  как исходное (начальное) значение целевой функции.

Шаг 3. Применяя покоординатный спуск, изменяем значение переменной  $x_i$  при фиксированных остальных и находим

Изменяем переменную  $\mathcal{X}_2$ , зафиксировав переменные  $\mathcal{X}_3$ ,  $\mathcal{X}_4$ ,  $\mathcal{X}_5$ ,  $\mathcal{X}_6$ где  $x'_{\emptyset}$  - значение переменной  $x'_{\emptyset}$ , реализующее оптимум  $F'_{\emptyset}$ , находим то  $F'_{20} = optF(x'_0, x_{20},..., x'_0, ..., x'_m)$ 

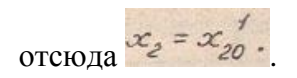

Аналогично получаем

 $F_{30}^{\prime}$ = opt F (x', x', x', x', x', ..., x', , ..., x', mo, M); x = x', ;  $F_{co}^1$  = opt  $F(x_0, x_0, ..., x_{(i-1)0}^1, x_{io}$ ,  $x_{(i+1)0}$ ,  $...$ ,  $x_{mo}^0$ ,  $\pi$ );  $x_i = x_{io}^1$ ;  $F'_{mo} = opt F (x'_{10}, x'_{20}, ..., x'_{10}, ..., x'_{m-10}, x_{m0}, \pi); x_{m} = x'_{m0}.$ Шаг 4. Сравниваем  $\frac{f^{*}}{m\omega}$  и  $\frac{f^{*}}{\omega}$ . Если  $\frac{f^{*}}{m\omega}$  не лучше  $\frac{f^{*}}{\omega}$  по критерию, то переходим к шагу 5. Если же  $F'$  лучше  $F_o^o$ , то приняв за исходное (начальное) значение

целевой функции величину

 $F' = F(x_0, x_2, ..., x_n, ..., x_{max}'))$ 

переходим к шагу 3. Осуществляем второй цикл локальной оптимизации:

 $F_p^2$ = opt  $F(x_1, x_2, ..., x_n, ..., x_n, ..., x_{m_0}, T)$ ;  $x_i = x_n^2$ ;  $F_{20}^2$ =opt F (x, 2, x<sub>20</sub>, x<sub>20</sub>, x, , x, , , x, x, no, M); x, = x, 0;  $F_0^2 = opt \n\begin{bmatrix}\n\frac{2}{3} & x_0^2 & \dots & x_{(i-1)0}^2 & \dots & x_{(i-1)0}^1 \\
\vdots & \vdots & \ddots & \vdots \\
x_0 & x_0 & x_0 & \dots & x_{(i-1)0}^1\n\end{bmatrix},\n\begin{bmatrix}\nx_0 \\
x_1\n\end{bmatrix},\n\begin{bmatrix}\nx_1 \\
x_2\n\end{bmatrix} = x_0^2;$  $F_{mo}^2 = opt F (x_{ro}^2, x_{zo}^2, ..., x_{co}^2, ..., x_{(m-1)0}^2, x_{mo}, 1); x_m = x_{mo}^2$ . Сравнив аем  $\frac{2}{n^2}$  и  $\frac{1}{n^2}$ . Если  $\frac{2}{n^2}$  не^лучше  $\frac{2}{n^2}$  по критерию, то переходим к шагу 5. Если же

 $F_{m\sigma}^2$ <sub>лучше</sub> $F_{m\sigma}$ , то приняв

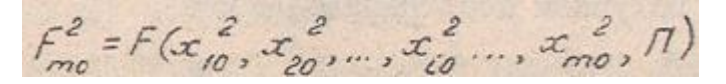

за исходное (начальное) значение целевой функция, переходим к шагу 3 и т.п. После К<sub>0</sub> циклов получаем неубывающую последовательность

 $F_0^0 > F_0' > F_0^2 > F_{\text{mo}}^{K_0 - 1} = F_{\text{mo}}^{K_0}$ .

Знак равенства означает переход на  $K_0$ -м цикле к шагу 5.

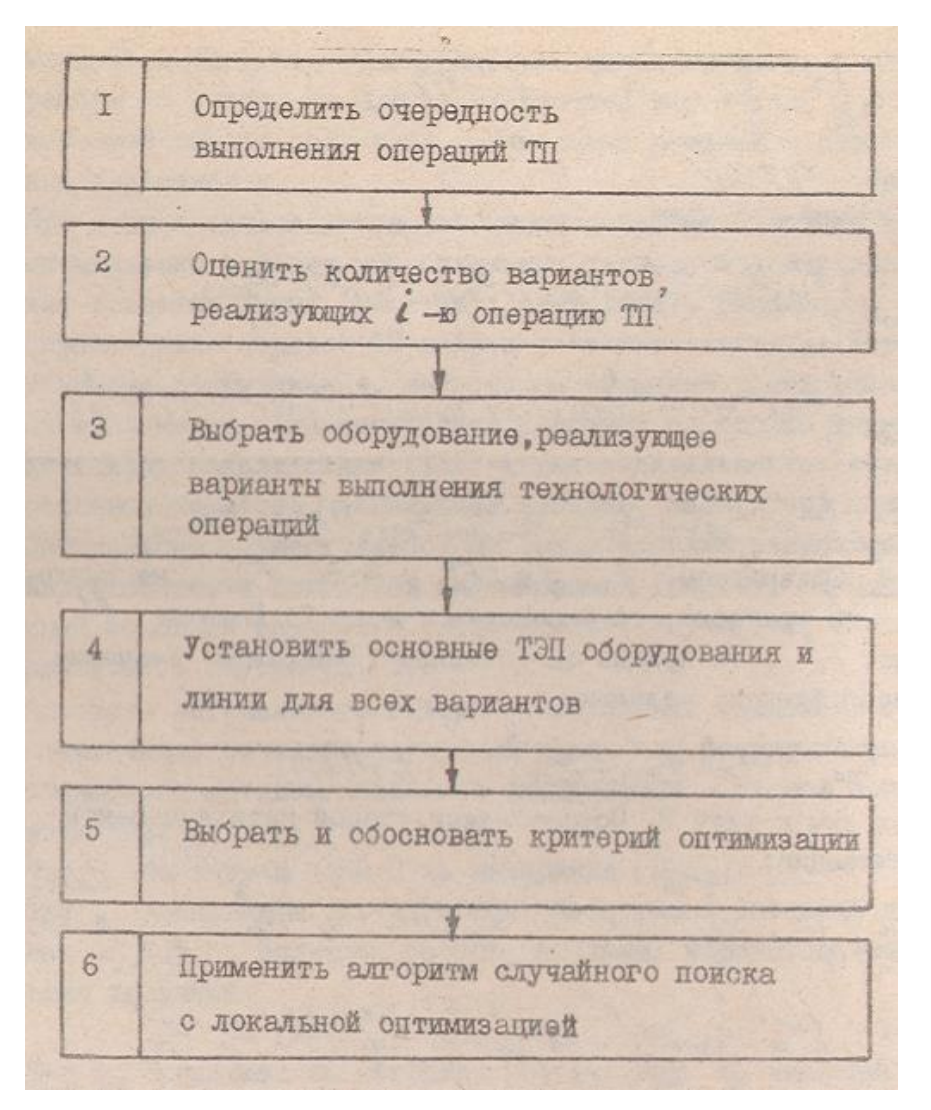

Рис. І. Основные этапы схемы поиска оптимального варианта выполнения операций

**TH** 

Шаг 5. Выбираем новый случайный вектор

 $\bar{x}_j = \left\{ x_j^0, x_2^0, \ldots, x_{ij}^0, \ldots, x_{mj}^0 \right\}$   $(j = 1, 2, \ldots, m)$ 

где і - номер исходного случайного вектора, и повторяем шаги 2...4. Получаем последовательность

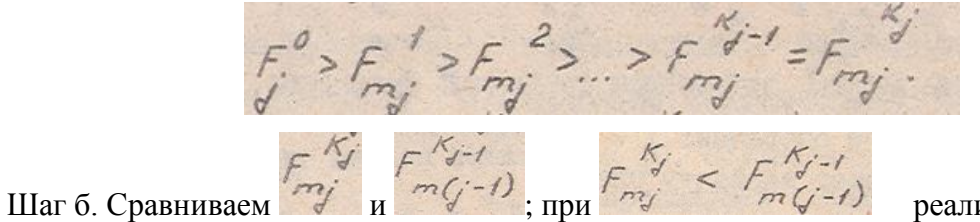

реализация

локальной оптимизации считается удачной, в противном случае - неудачной.

Ряд неудачных реализаций обозначаем через И. Исходя из требований определения оптимума, максимальный ряд неудачных реализаций  $\mu^*$  устанавливаем заранее (обычно  $\mu^* = 5...7$ ). При  $\mu < \mu^*$  переходим к шагу 5. Если же  $\mu > \mu^*$ , то переходим к шагу 7.

Шаг 7. Процесс поиска оптимального варианта при фиксированном плане прекращается; за приближенное значение глобального оптимума целевой функции принимаем

 $F^{Kj-1}$ <br> $m(j-1)$ 

а за оптимальный вариант ТП - вектор с компонентами

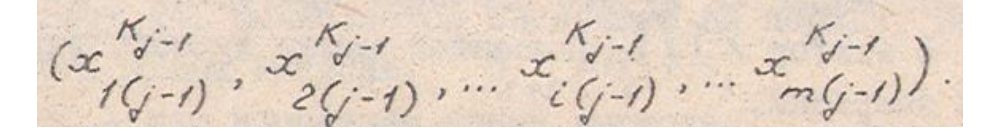

Шаг 8. Выбираем новый план выхода годных изделий из интервала [П, П, Повторяем шаги І...7 и т.д.

I.2. Описание программы алгоритма поиска оптимального варианта структуры ТП

Блок І. Осуществляется ввод исходных данных, подготовленных на основе предварительного анализа технической документации на оборудование, директивными показателями на проектирование линии (участка) и другими источниками. Вводится число  $\mu^*$  - допустимое число безрезультативных попыток улучшить решение.

Блок 2. Идентификатору глобального значения критерия оптимизации присваивается начальное значение (наибольшее в пределах разрядности чисел конкретной ЭВМ).

Блок 3. Присваивается значение номеру шага (исходной точки)

Блок 4. Осушествляется случайный розыгрыш значений начальных вариантов операций (случайный выбор исходной точки поиска). Формируется вектор вариантов операций.

Блок 5. Идентификатору локального значения критерия оптимизации присваивается начальное значение (наибольшее в пределах разрядности чисел) конкретной ЭВМ.

Блок 6. Присваивается начальное значение индексу I (номер операции) и признаку

результативности цикла оптимизации  $R_g$ ;  $I: = 0$ ;  $R_g := 0$ .

Блок 7. Вычисляется номер следующей операции:  $I = I + I$ .

Блок 8. Присваивается начальный номер варианту операции  $I := I$ ;

Блок 9. Запоминается предыдущий номер варианта 1-й операции  $R_a$ : = 1. В вектор вариантов операций заносится новый  $\Gamma$  номер варианта 1-й операции

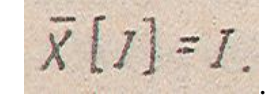

Блок 10. Осуществляется расчет целевой функции  $F_I$  по вектору.  $\overline{X}[I]$ 

Блок 11. Анализируется новый вариант. Если *F<sup>1</sup> <F* (лучше), переход к блоку 12, в противном случае - к блоку 14.

Блок 12. Изменяется значение признака результативности цикла поиска *R9: = 1*.

Блок 13. Запоминается лучшее значение критерия *F: = R2*.

Блок 14. В вектор  $\overline{X}[I]$  заносится номер лучшего варианта выполнения 1-й операции.

Блок 15. Вычисляется номер следующего варианта выполнения 1-й операции  $I':=I'+I$ 

Блок 16. Анализируется, все ли варианты 1-й операции рассмотрены. Если не все, то управление передается на блок 9. В противном случае осуществляется переход к блоку 17. Блоки 9..16 образуют цикл оптимизации по вариантам одной операции (спуск по одной координате).

Блок 17. Анализируется, все ли операции ТП рассмотрены. Если не все *I ≤ m* переход к блоку 7, в противном случае к блоку 18. Блоки 7...17 осуществляют цикл оптимизации по всем операциям на одной итерации локального поиска.

Блок 18. Анализируется, результативна ли итерация локального поиска. Если *R9 = О*, то итерация оказалась результативной (достигнут экстремум) и необходим переход к блоку 19. Если *R<sup>9</sup> = 1*, то поиск привел к успеху (найдено лучшее значение целевой функции) и поиск следует продлить - переход к блоку б. Блоки 6...18 осуществляют итеративный локальный поиск с возвратом к первой операции при результативности предыдущей операции (цикл оптимизации по переменной).

Блок 19. Анализируется, удачен ли был случайный выбор исходной точки. Для этого сравниваются значения F и F<sub>1</sub>. Если выбор исходной точки был удачным (F<.F<sub>1</sub>) - переход к блоку 20, в противном случае - к блоку 21.

Блок 20. Осуществляется запоминание вектора лучших вариантов для предыдущей исходной точки и лучшего достигнутого значения целевой функции

$$
\bar{X}_1[I] = \bar{X}[I]; I = 1, ..., m; F_i = F.
$$

Управление передается блоку 3 для выбора первой исходной точки.

Блок 21. Вычисляется очередной номер безрезультативного шага.  $\mu := \mu + 1$ .

Блок 22. Анализируется, разрешен ли выбор еще одной исходной точки. Если  $\mu < \mu$ выбор разрешен - передача управления на блок 4, в противном случае - переход к блоку 23.

Блок 23. Осуществляется вывод на печать таблицы результатов, соответствующих вектору оптимальных вариантов операции  $\overline{X}_{i}[I]$ .

Блок 24. Вычисляется следующее по порядку расчетное значение годового плана выпуска.

 $\frac{1}{l}$  =  $\frac{1}{l}$  +  $h$ , где h - шаг изменения плана выпуска.

Блок 25. Анализируется, требуется ли расчет нового значения плана выпуска? Если  $n_e$  <  $n_{max}$  (расчет требуется), управление перелается на блок 2, в противном случае - на

блок 26. Птах -максимальный годовой план выпуска.

Блок 26. Конец расчета.

### I.3 Пример решения задачи выбора оптимального состава оборудования для операций ТП с применением ЭВМ

Задача выбора состава оборудования для ТП является дискретно-оптимизационной и решается методом перебора вариантов оборудования по операциям ТП по критерию минимума себестоимости выпускаемых изделий. Решение указанной задачи по программе «OPTIM» состоит из трех основных частей.

- 1. Ввод исходных данных строки 16…38.
- 2. Оптимизация ТП (метод случайного поиска) строки 49…135.
- 3. Вывод полученных результатов строки 136...172.

Исходные данные хранятся в массивах размерностью ixj, где i - максимальное число операций; j - максимальное число вариантов в операции.

Описание массивов:

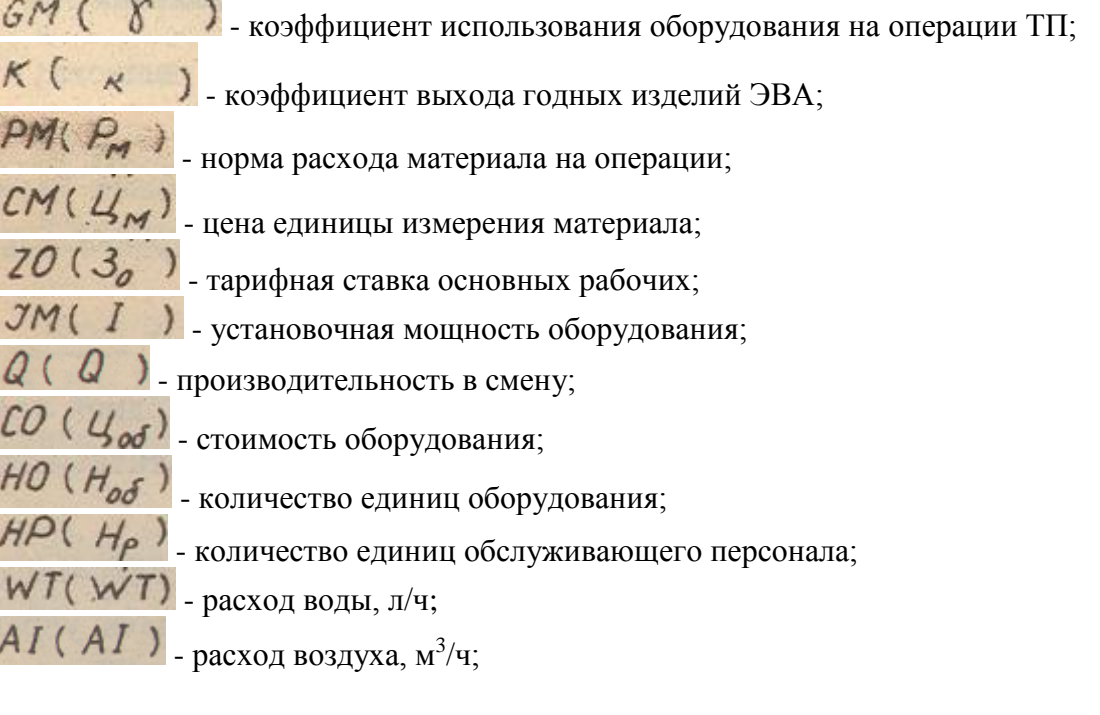

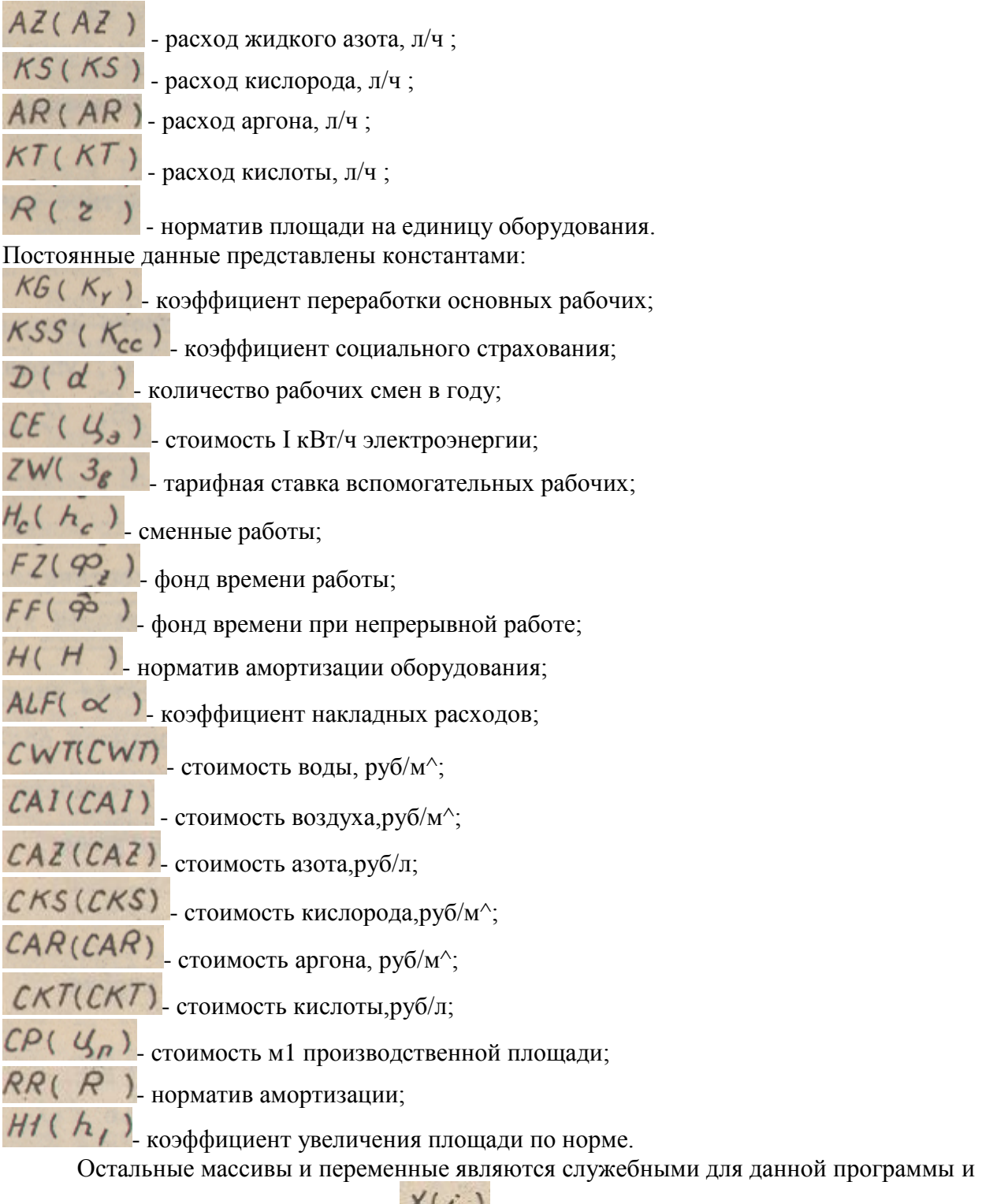

содержат следующую информацию:  $\mathbb{X}$  (2) - текущий номер варианта I операции; Xi (i) оптимальный набор вариантов операций; NO ( i ) - необходимое количество оборудования на данной операции для обеспечения плана выпуска;

 $NR(c)$  количество рабочих на операции;  $\frac{IIMAX(c)}{IIMAX(c)}$ число вариантов на данной операции; R9 , R8 - служебные переменные - признак удачной оптимизации и предыдущий вариант операции соответственно; MUMAX - максимальное число неудачных попыток оптимизации; М - текущее число неудачных попыток оптимизации.

÷.

В строках 16...22 осуществляется задание постоянной информации через операторы

"DATA'• Исходные данные представлены файлом с именем DАТА.INP, создаваемым с помощью экранного редактора.

Данные должны представляться в определенном формате. При подготовке данных необходимо пользоваться шаблоном. Десятичная точка во входных данных не должна менять своего положения. Максимальная длина числа ограничивается символом«!»

Основные этапы программы:

строки 23,..48 - ввод исходных данных;

строки 49...135 - оптимизация;

строки 63...117 - вычисление себестоимости (CI);

строки 136...159 - вычисление результатов оптимизации;

строки 160...173 - вывод результатов оптимизаций.

PROGRAM OPTIM COMMON / RAN/XRAN REAL GM(22,5),K(22,5),PM(22,5),CM(22,5),Z0(22,5) REAL JM(22,5),0(22,5),CO(22,5),HO(22,5),HP(22,5) WT(22,5),AI(22,5),AZ(22,5),KS(22,5),AR(22,5),KT(22,5) REAL R(22,5), NO1(23), KZZ(22) REAL INTEGER\*2 X(22),X1(22),NO(23),NR(22),IIMAX(22) INTEGERAZ R9, RA Ċ  $E$ and also and also are seen and the control of the control of the control of the control of HOCTORHHME AAHHME C REAL KG, KSS, D REAL CE.ZW.HC.FZ REAL  $FF, H, ALF$ REAL CWI.CAI.CAZ REAL CKS.CAR.CKT REAL INTEGER#2 MUMAX, MU  $\mathbf{c}$ DATA KG/1.25/, KSS/1.16/,  $0/520.1$ DATA  $CF/0.0101, 7N/96.1.$ HC /2./,  $F2/3890.1$ DATA FF/6484./, H /6.24/,  $ALF/2,1$ DATA CW1/0.63/, CAT/0.03/, CAZ/0.00037/ DATA  $CKS/\theta.681, CAR/1.61.$ CKT/0.5/ CP /250./, RR /0.024/, H1 /4./ DATA DATA MINAX/3/

```
e
  Сепитенники ВБОД ИСХОДНЫХ ЛАННЫХ припосоционности
       OPEN ( UNIT = 1, TYPE = 'OLD',
              NAME = 'DATA, INP', CRH = 888, READONLY >
  c
       READ (1,90,ERR = 810)
                                         I KAHAA RABOAA
      F \cup FHAI(L, I)98
  c
       READ (1,100, EAR = 820) M
                                        1 число опграции
   INVEURNAT (//12)
  c
      no 1000 I = 1.1PEAD ( 1,100, ERN = 830 ) IIMAX ( 1 )
  c
                                                   I WERD RAPMANTOR
  ö
                                                   I KANGON OREPAINM
               DO TOTO J = 1, SIMAX ( T )
                       READ (1,200,EHR=840)CH(I,J),K(I,J),PW(I,J),
                                             CHEI, J), ZO(1, J)
  つのき
                       FORMATC/+1X+F5+2+1X+F4+1+1X+F7-4+
                                 1X_7F6.4.1X_7F4.6 )
                       PEAD (1,210,EAR=850)JHC1,J),O(1,J),CO(1,J),
                                             HUCI.JI.HP(I,J)
  250
                       FORMATI/, 1X, Fo.2, 1X, Fo.0, 1X, Fn.0,
                                 1X, F3, 0, 1X, F3, 0)READ (1,220, ERR=860)WICI, J), AICL, J), AZCI, J),
                                            KSCI, JI, AH(I, J), KT(1, J)
 228
                       FORMAI(/, IX, F6, #, IX, F6, I, IX, F6.0,
                                 1X, F5, P, 1Y, F5, P, 1X, F7, 2)AEAU (1,230, EHR=870)R(1,3)
 250FORWAT(/,1X,FS.2)
 1010CONTINUE
 3000CONTINUE
         WHITE (5,235)
         FORMATELY, == * KANAR BURDRA & S-BUCRAEN, 6-REYATO 21')
 235
         READ (S, W) ICHN
         IF C ICHN.NF.S.AND.ICHN.NE.6 160TO TODD
         WRTTE (S.200)
         FORMAISIX, ... MAAN BONYCKA ( BT. )7:')
 445
         READ (5, *) P1
         IF ( Pl.FG.P. ) COTO SPee
Ceas
         FORMAT (16)
c
C www
         ---- [ ADSAAbHAR COTHMASAURR ---------------
         CI = 1.033AA = HAN ( 1., 100., 1.23452411) }
N
         my = 0ä
         no 31I = 1.4x ( I ) = INT (RAN(1.,FLDAT(IIMAX(I)),0.)+0.5)
                 X1( I ) = X(I)
31
        CONTINUE
         C = 1.5351 ГЛОВАЛЬНЫЙ ЭКСТРЕМУЙ
E-
        ----- UNTHANGALING NO REPEMENTION ------------
雨
        44 = 0.T = 0Conne
       ----- OUINNATION OO OUESTING ------------
7
        1 = 1 + 111 = 1E------------ GOTWAW3AUMS OO BAPAAHTAN --------------
\rightarrowRa = 1 (1)
                                  1 ПРЕДМДУЦИИ ВАРИАНТ
```

```
11 = 113I HOBIN BAPANIT
  \overline{c}E =----- BNURCREHVE KPATERNS OFTHANSAUMA -----
           N01(N+1) = F1/0K I = HDO.
              300 IN 8 1.h
                   NOI(KI) = NUI(K1+1)/K(KI,X(KI))
                   PER & NOTERT+13/EQEKT, XERI33-SHERT, XERI33)
                    TPFR= INTIPER+6.5)
                   IF (OPEN-IPER).CT. .. NO(KI) = IPER+1
                   IF (CPEH-IPER).LE. 0.) NUCKI) = IPER
                   X1 = K1 - 1300CONTINUE
  c
          SUMMO = \phi.
          00 310 TH # 1, h
                   PER = NOITHI/HRITH, XIIM) ?
                   IPFRE INTEREAR.SI
                   IF ((PER-IPER).GT.0.) Nos = IPER+1
                   IF (CPER-IPER).LE.D.) HOD = IPER
                   SUMNO = BUMNO+HBORZOCIM, XCIM) >=HPCTM, XCIM) }
  310CONTINUE
          COD = 12. *KG*KSS*HC*SUMNO
 f.
          SUMAN N'B.
 c
             3e0 IH = 1ehDG.
 c
                  SUMNN = SUMAN+INT(NGCIN)/HOLIN, XCIH))+C.53A
 ¢
                                      HP(IM,X(TM))+ZW(IM,X(IM))
 C326
          CUNTILUE
          CB < 12. *KC*KSS*SUMNH
 C
         SUMJ = 6.
             330 TH # 1.H
         na
                  SUMJ = SUMJeJHCIN, XCIN) ENGICIMETEACKCIM, XCIMETE
                         BEIN-XIIH) PROMEIN, KEIN) PHNUEIN) }
 330
         CONTINUE
         CEE = CENTZASUNJ
 C
         SUMCR = 0.
         no Ser In = 1.H
                  SUMCR = SUMCRACHTANDEIM) +WT(TN,X(IH))
                 SUMER = SUMCRICATANO(IM)+A1(IM,X(IM))
                 SUMLE = BUHCR+CAZANDEIM) +AI(IN+X(IM))
                 SUNCR = SUMER+CKSANDEIM) *****************
                 SUMCR = SUMCRACARANOTIM) + ERITH, XIIM) }
                 SUMCR = SUMCRECKT=NO(IM)*KT(IH,X(IM))
340
         CONTINUE
c
         SUMM = 0.DU 350 TM = 1,8
                 SUMM # SUMMOPHEIN.KETH) JACHETH, KEEM) JONUSEEN)
350CONTINUE
        CHM = SUNMAD
c
        CA = B<sub>n</sub>DO
            360 IM = 1.M
                 CA = CA+HANG(IM) *CO(IM, X(IM))
360CONTINUE
```

```
CI = 0.DO 378 TH = 1.H
                CT = CT+NDCIM) *COGIN, XCIM))
370
        CONTINUE
        CT a LTsd.6075
e
        SUMIE B E.
        DU = 380 IM = 1.M
                SUMR * SUMR+NOCIMI=REIM, XEIN)}
        CONTINUE
380
        CPP = CPARRNH1=5UMR
t.
        CI = ((COD+CR)=ALP+CDQ+CB+CEE+SUMCR+CHM+CA+CT+CPP)/P1
c
        17 ( Cl.GE.C ) GOIO 14
        49 = 1.C = CISOTO 141
14X(1) = H141
        TI = 17+1
        TF C IT.LE. ITHAX(I)) GOIO 9
C = -1ARRESTS KONEU GUTARWIAUAN NO SAFRANTAN SARRESTSTER
17
        TF ( I.LT.M ) 8070 7
Concess
       -------- KOHEU ONTWHWBANWK NO OREPAUNDH -----------
        IF ( H9.FW.1.) GOTO 6
        --------- KOHEN ONTWARTAIN NO NEPERENNOR ------------
r - r -IF ( L.GE.C1 ) GOTO 21
        N.I W 1 145 00
                X1(Y) = X(1)281
        CONTINUE
        C1 = CCDTO 3
c
        MU = MUI + 121
        WHITE (Sen) ! HU & ', NU.
        IF ( MU,LT, HUNKX ) GOTO 4
c
C---- ВНЕСА РЕЗУЛЬТАТОВ ОПТЧИКЗАЦИИ ----------
C.
        NOS(N+1) = P1/B样目
                 = H540 I = 1.m
        th g
                NUICKIS = NOICKI+1>/KCKI, XICKI33
                PER = HOI(KI+1)/(Q(AI,X)(KI))=GH(KI,X)(KI)))
                JPEN* INT(PLRed.5)
                IF (CPERAIPER) GT.0.3 NOCKI) = IPER+1
                IF LIPER-IPERILE.0.7 NO(KI) = IPER
                K1 = K1+1580CONTINUE
        DG.
            519 I = 1.8PLR = NO(I)/HO(I,X1(I))
                IPER# INT(PER+0.5)
                IF (CPER-IPER), CT.0, ) HOD & IPER+1
                IF ((PEN=1PER),LE.0.) NOT = TPER
                NR(I) = HODAHP(I,XI(I))
                MZZ(T)= NOI(T)/(NO(I)*R(T,XI(I))*GM(T,XI(I)))
510CONTINUE
```

```
t
c
        SUR = 0.
       SUN = 0,<br>SUNNU 0,<br>DO 401 I = 1,N<br>AUN = 100
               BUM = SUM+NOCI>=CO(1,XI(T))
               BUMR= SUMR+ND(I)*R(I,x1(T))
461
       CONTINUE
       MRTTE (ICHN,400) P1
       MRITE (ICHH, 419) SUN<br>MRITE (ICHH, 420) CI
       WRITE EICHN, 4392 SUMR
       NHITE (ICHN, 440) HOS(1)
       WHITE (ICHM, 450)
       HRITE (ICHN, 460)
       NRITE CICHN, 870)
       00 6 **
                1 = 1.5WRITE CICHN, 6101 I, XICI), NOICI), NOCI), NOCI), NECTI
66B
    CONTINUE
r
    WRITE (ICHN/47#)
    WRITE (JCHN, 466)
    SOTO 16cm
OOF NHIIE (S.A)'OPT?-ERR-UTKPNT#E DARKAT
SERR CONTINUE
THE CLOSE I UNIT = 1 >
    BIOP
210 WRITE (See) "OPT2-ERR-WTEHAE "ICHN"
    SOTO VAL
B20 WHITE (Se=) "OPTIWERH-MTEHME "H" !
    GUTO VPU
830 WRTIF (S. . ) 'DPT2-LRR-WTEHHE "IIHAR", OREPAGNAL', I
    SOTO 984
ROR METTE (S. *) 'DPT2-ERR-VTEHME "CH-ZO", OREPAGNAT', T. ', BAPRAHTI
    SOTO 900
550 NKETE (S, A) "OPTZ-ENR-VTENNE "JR-HP", OREPAINSE", I, ", BAPHANTI
    SOTO 900
SOF MRITE (5, a) "OPTZ=LRA=WTEHME "AT-RT", OREPALIKAT', I,", BAPHANT:
    COTO VOD
AZE WAITE (5, =)'OPTZ=ERR=STEHME "R", ODEPANNS1", 1, ", BAPPANT1", J
    COTO 9PO
c
C - n - 1AND FORMATCLY, * DAAH & FOR-THEREST TELESCOPE "+F7.9,"
=1.13AND FORMATS 13.'1 UREPAINS I BAPWART I SANSEK FOAMER 1',
    " KOA-RC OROPYA, I KOA-BO PASUMWE I KOJAN, JAFR, 17)
ROB FORMATE SXxdxdxdxdxdxdxd
610 FORMALE 1X, '1', Xx, 14, 3x, '1', 3X, IS, 3x, '1', 3x, '6.2, 0x,
C = \sqrt{1 + \frac{1}{2} \left( \frac{1}{2} + \frac{1}{2} \right)}END
                                -----------------------
                                                    ***********
```
# 2. ПРОЕКТИРОВАНИЕ ТП СБОРКИ И МОНТАЖА МОДУЛЕЙ 1-ГО УРОВНЯ ПРИ МЕЛКОСЕРИЙНОМ И СЕРИЙНОМ ПРОИЗВОДСТВАХ НА ОДНОПРЕДМЕТНЫХ И МНОГОПРЕДМЕТНЫХ ЛИНИЯХ.

Процесс проектирования осуществляется в системе автоматизированного проектирования конвейерной сборки (САПР КС), которая входит в САПР ТП как подсистема, осуществляющая функцию обеспечения производства технологической документацией в ОСТ ПП [4].

САПР КС есть комплекс информационного, программного, технического и организационного обеспечения, функционирующий на базе Единой системы ЭВМ (ЕС ЭВМ).

В состав информационного обеспечения САПР КС входят массивы: словарь элементов; словарь инструмента и приспособлений; справочник материалов; библиотека типовых технологических операций (ТТО); библиотека спецификаций на собираемые модули 1-го уровня.

Математическое обеспечение САПР КС включает в себя комплекс программ, постоянно находящихся в НМД и запускаемых на выполнение управляющей программой по требованию оператора,

В состав комплекса входят программы: ввод библиотеки ТТО; распечатка библиотеки ТТО; распечатка отдельной ТТО; ввод спецификаций на собираемые модули 1-го уровня; распечатка спецификаций, распечатка отдельной спецификации; контроль полноты библиотеки ТТО в соответствии с перечнем введенных спецификаций; расчет режимов работы конвейерных линий, и распечатка технологической документации; распечатка комплексных карт на собираемые модули 1-го уровня.

Участие человека в процессе проектирования необходимо для задания основных параметров линии (число рабочих мест, количество рабочих дней в неделе, количество смен в день и т.д.); управления порядком запуска программ САПР КС; задания режимов проектирования. Процесс проектирования состоит из трех этапов: предварительный; расчет режимов работы линии; синхронизация операций и разработка технологической документации (маршрутно-операционные карты; комплектовочные карты; карты эскизов).

Минимальный набор комплекса технических средств (КТС) САПР КС должен включать: устройство подготовки информации типа EC-90I2; устройство ввода информации типа ЕС-6012; ЕС ЭВМ; устройство вывода информации типа ЕС-7030;

запоминающее устройство с прямым доступом типа ЕС-5052; постоянно печатающее устройство типа; ЕС -7070.Рассмотрим основные алгоритмы САПР КС.

2.1 Алгоритм предварительного этана

На предварительном этапе (рис.2) производится подготовка оперативной и нормативно-справочной информации и ввод ее в накопитель на магнитном диске (НМД).

Блок "Анализ конструкторской документации". Технолог вручную составляет перечень модулей 1го уровня, подлежащих сборке и монтажу на линии, и одновременно проверяет полноту библиотеки ТТО.

Блок "Заполнение машинных форм спецификаций (МФС). Информация, взятая из спецификаций на модули 1-го уровня, переносится на специальные бланки в соответствии с требуемой формой.

Блок "Перфорация МФС. На перфокарты переносится информация, подготовленная предыдущим блоком.

Блок "Ввод МФС в ЭВМ". Отперфорированная информация вводится в НМД. Одновременно с вводом производится распечатка информации. Ввод МФС может быть также осуществлен с дисплея.

Блок "Контроль полноты библиотеки ТТО". Производится контроль на наличие в библиотеке ТТО, указанных в МФС на модули 1-го уровня. В случае отсутствия необходимых ТТС в библиотеке выдается диагностическое сообщение. Предварительный этап проектирования оканчивается выполнением программы контроля.

2.2 Алгоритм расчета режимов работы конвейерной линии

Схема алгоритма расчета режимов работы конвейерной линии . представлена на рие.З.

Блок "Сортировка модулей". Модули, запускаемые в сборку на конвейерной линии, сортируются (упорядочиваются) по программе выпуска.

Блок "Определение трудоемкости сборки и монтажа модулей" Трудоемкость сборки и монтажа подсчитывается для каждого модуля 1-го уровня суммированием норм времени, указанных в ТТО на данный модуль.

Блок "Распределение модулей 1-го уровня по конвейерные линиям" Распределение по различным линиям производится технологом с электрической пишущей машинки (ЭПМ) или дисплея на основании полученных величин трудоемкостей сборки и монтажа модулей.

Блок "Ввод числа рабочих мест на каждой линии". Технолог по запросу ЭВМ вводит информацию о количестве рабочих мест на каждой конвейерной линии.

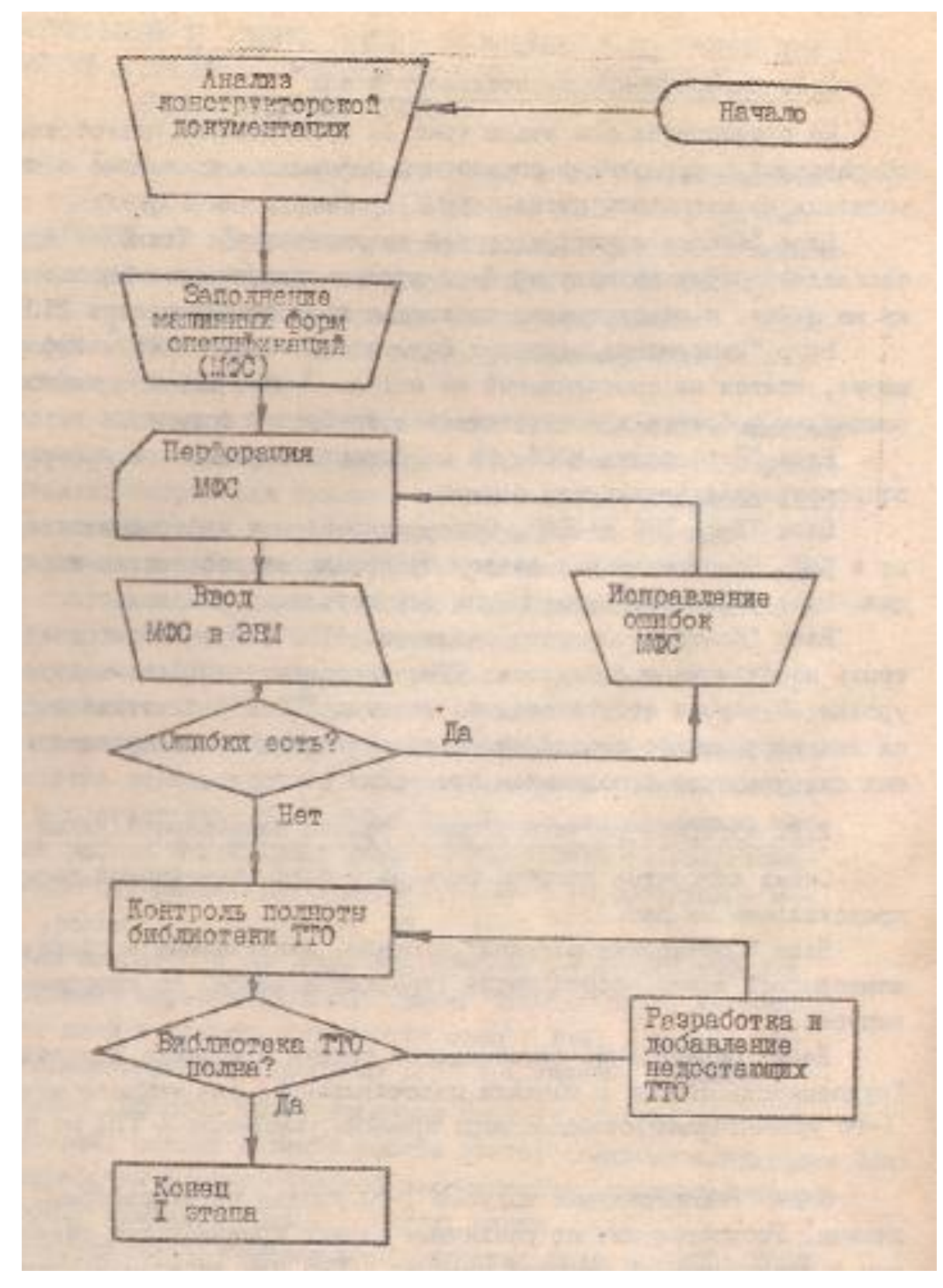

Рис. 2 Схема алгоритма предварительного этапа

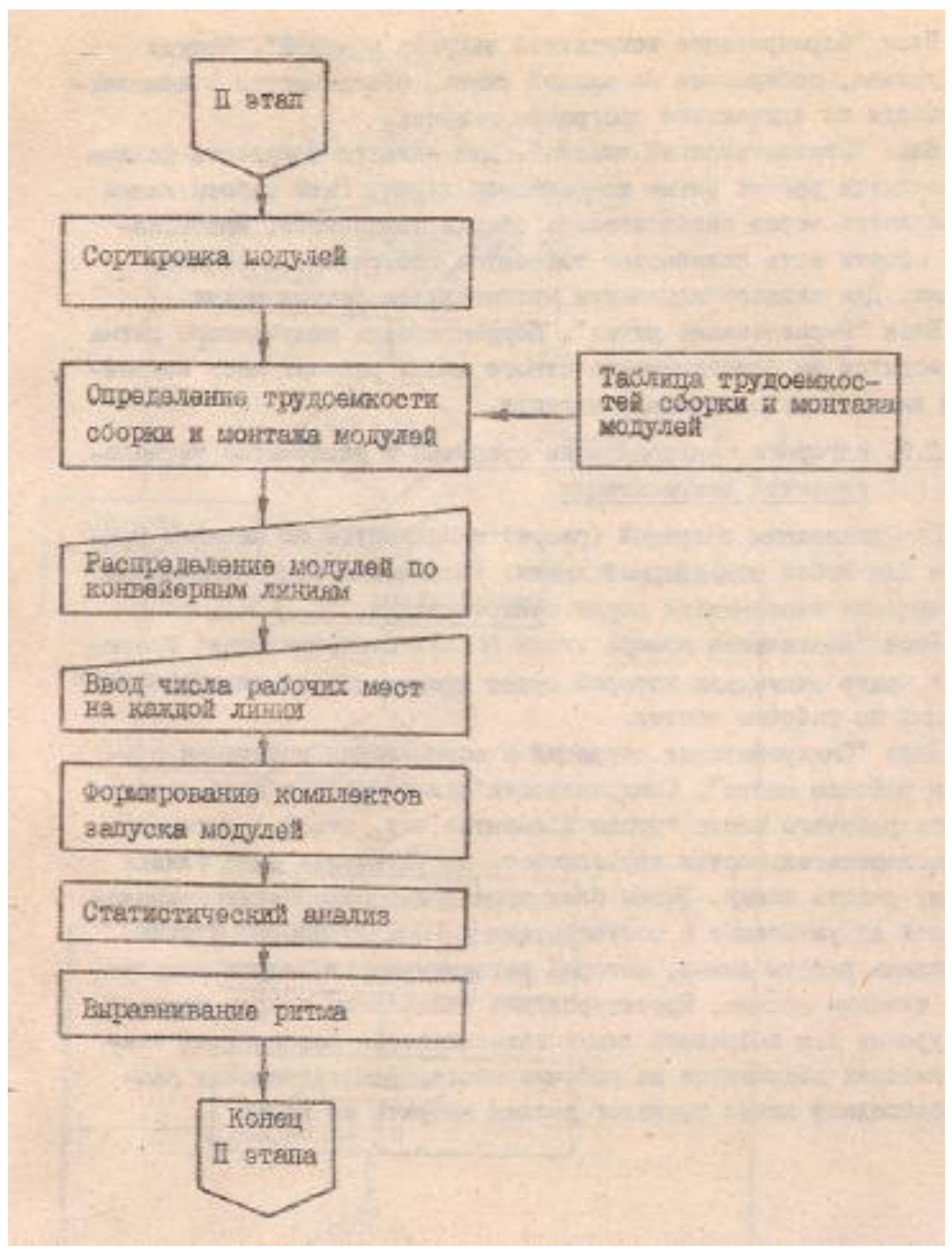

Рис. 3. Схема алгоритма расчета режимов работы конвейерной линии

Блок "Формирование комплектов запуска модулей". Модули 1-го уровня, собираемые на каждой линии объединяются в комплекты. исходя из одинаковой программы выпуска.

Блок "Статистический анализ". Для каждого комплекта должен производится расчет ритма конвейерной линии. Ритм работы линии определяется через интенсивность сборки комплектов. Интенсивность сборки есть количество элементов, собираемых в единицу времени. Для каждого комплекта производится расчет ритма.

Блок "Выравнивание ритма". Корректировка полученного ритма производится на оснований известного числа рабочих мест конвейерной линии, трудоемкости комплекта.

2.3. Алгоритм синхронизации операций и распечатки технологической документации

Синхронизация операций (рис.4) выполняется по желанию технолога для любой конвейерной линии. Распечатка технологической документации выполняется после синхронизации.

Блок "Назначение номера линии N для синхронизации". Указывается номер линии, для которой будет производиться синхронизация операций по рабочим местам.

Блок "Синхронизация операций и оптимизация потерь на очередном рабочем месте". Синхронизация заключается в подборе для каждого рабочего места группы элементов так, чтобы с оптимальной последовательностью трудоемкость их установки бала близка к ритму работы линии. Затем блок производит распечатку технологической документации в соответствии с ГОСТ 3.1110-85 и стандарт-плана работы линий, который регламентирует запуск комплектов в течение месяца. Проектирование технологии сборки модулей 1-го уровня для выбранной линии заканчивается распечаткой технологических документов на рабочие места. Для проведения расчета очередной линии технолог должен набрать ее номер.

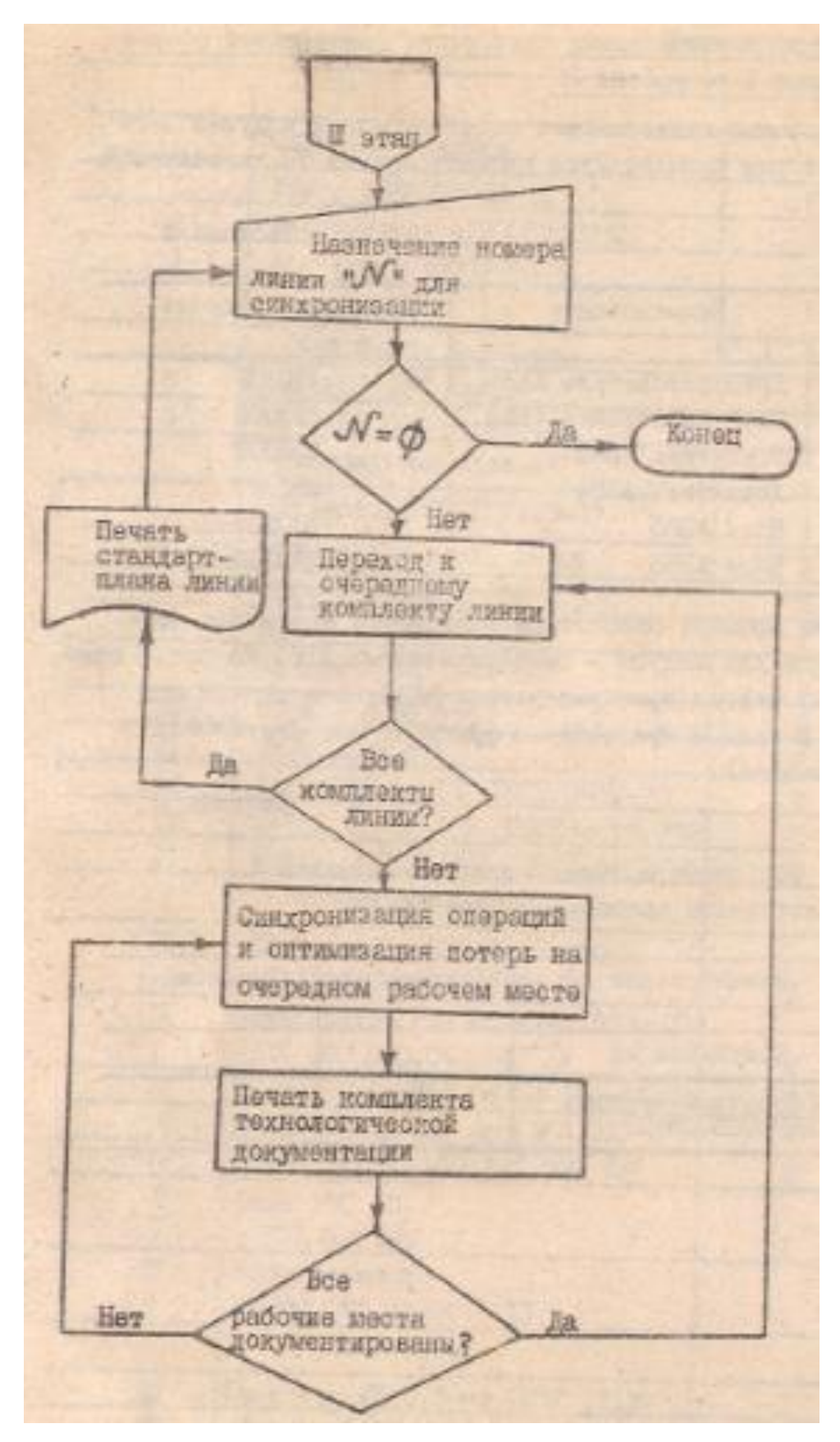

Рис. 4. Схема алгоритма синхронизации операций и распечатки технологической документации

# 2.4. Пример проектирования технологии конвейерной сборки модулей 1-го

### уровня ЭА

Исходные данные представляют собой перечень модулей 1-го уровня, для которых производится проектирование ТП конвейерной, сборки (табл.1).

Таблица 1

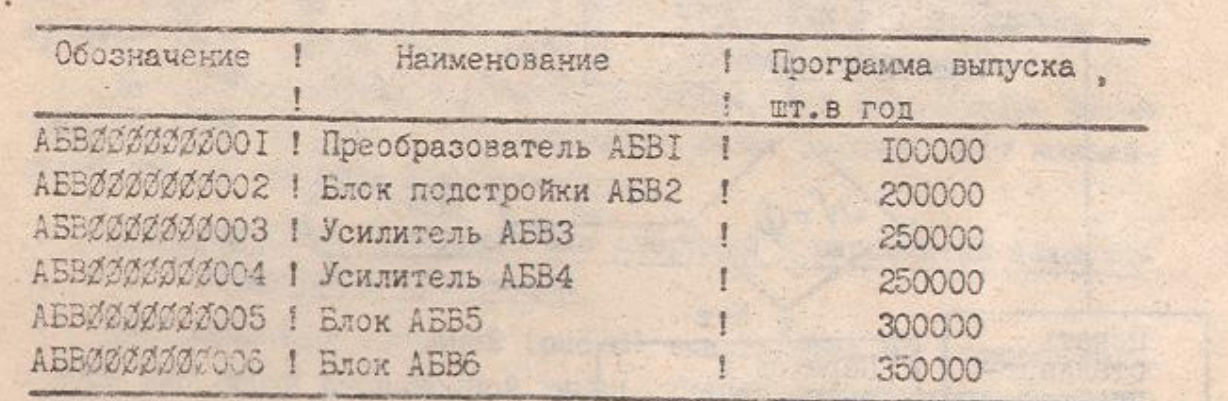

В качестве примера рассмотрим заполнение первичных носителей информации для модуля - преобразователь AБBI. Ha рис.5 приведен сборочный чертеж преобразователя АБВ1, а в табл.2 его спецификация. В табл.3 представлен фрагмент массива FЕLEM (перечень элементов). .

Таблица 2

### Перечень сборочных единиц, элементов изделий

### и материалов преобразователя АБВ1

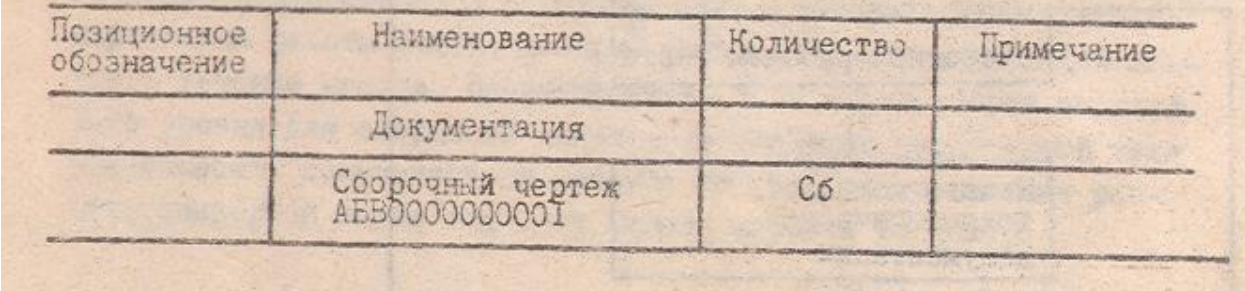

### Окончание табл. 2

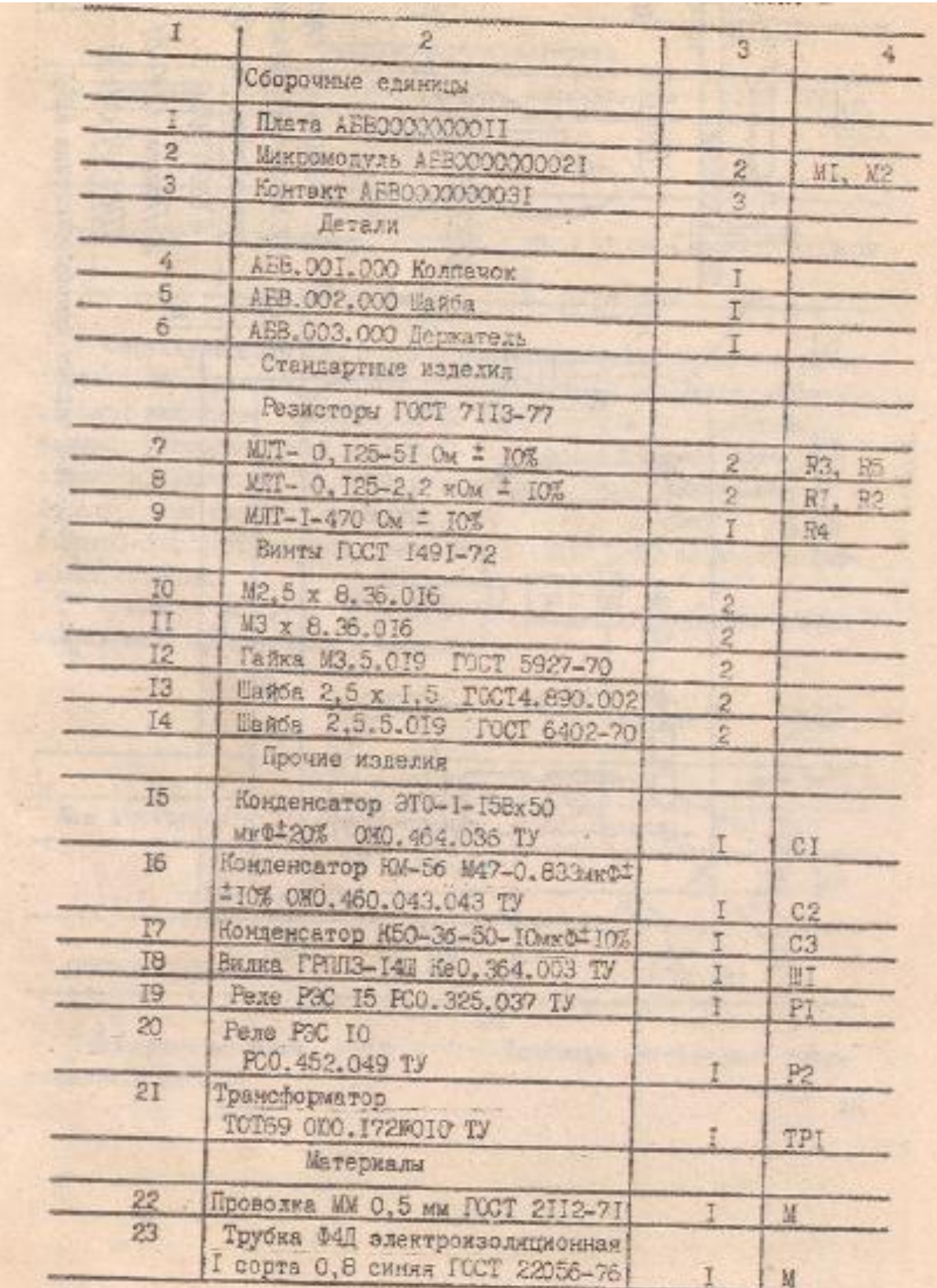

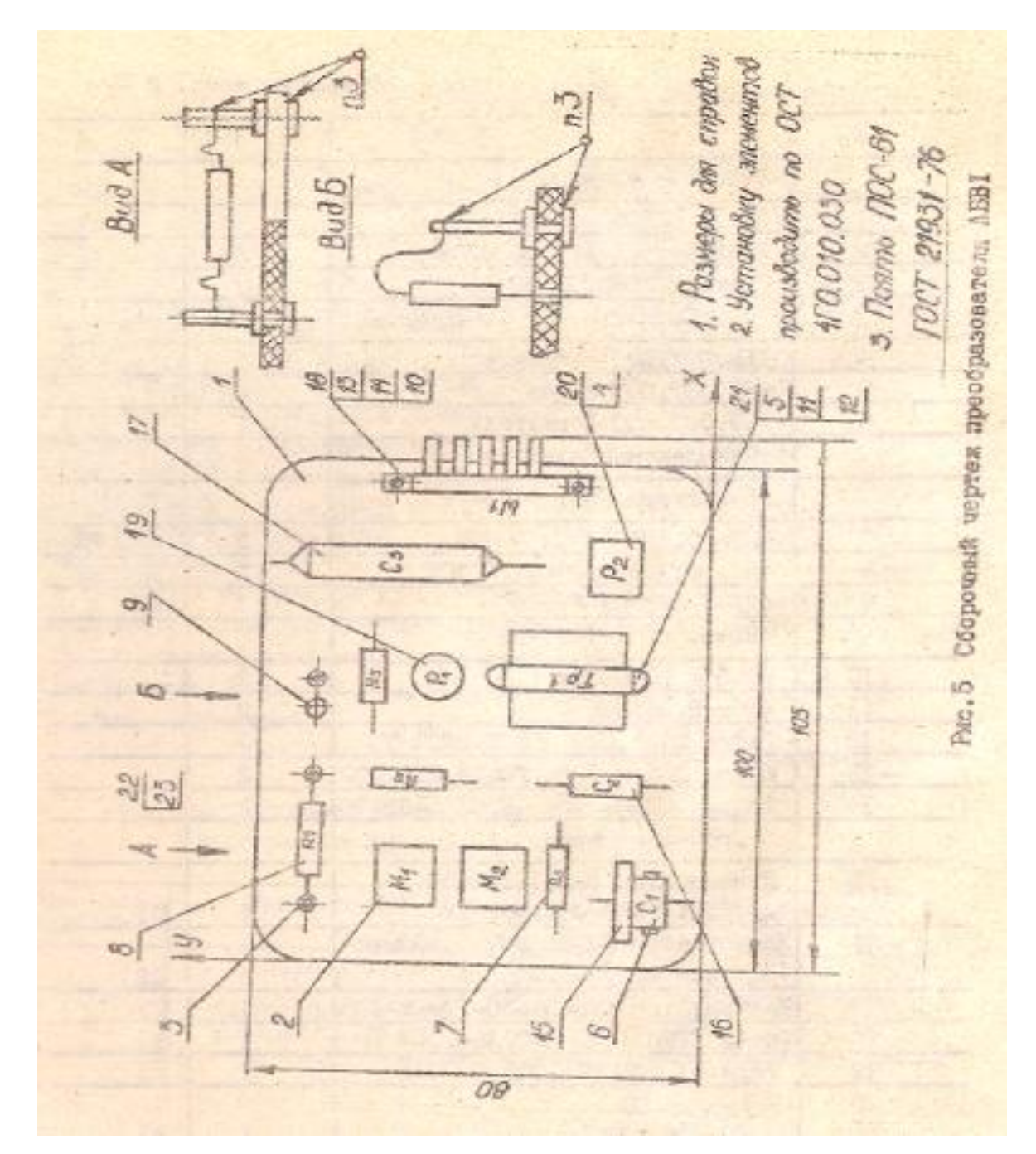

Рис. 5 Сборочный чертеж преобразователя АБВ1

Таблица 3

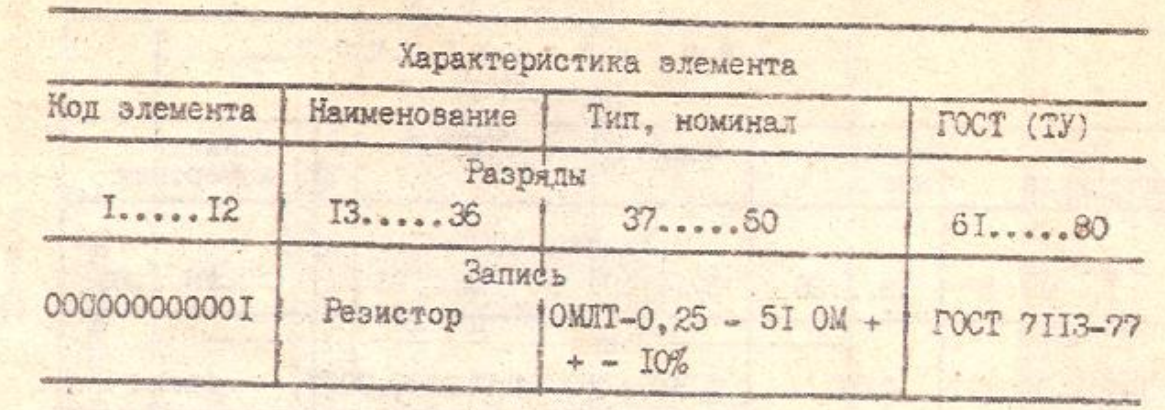

Структура форм для подготовки исходной информации к вводу определяет структуру записей соответствующе массивов. Записи словаря элементов переносятся на перфокарты в соответствии с формой, представленной в табл.3, где соответственно полю "код элемента" отведено 12 десятичных знаков, полю "наименование" - 24 алфавитно-цифровых символа; полю "тип, номинал" - 24 алфавитно-цифровых символа, полю "ГОСТ (ТУ)" - 20 алфавитно-цифровых символа.

Фрагмент массива *FINSTR* (словарь инструмента и приспособлений) представлен в табл.4.

Таблица 4

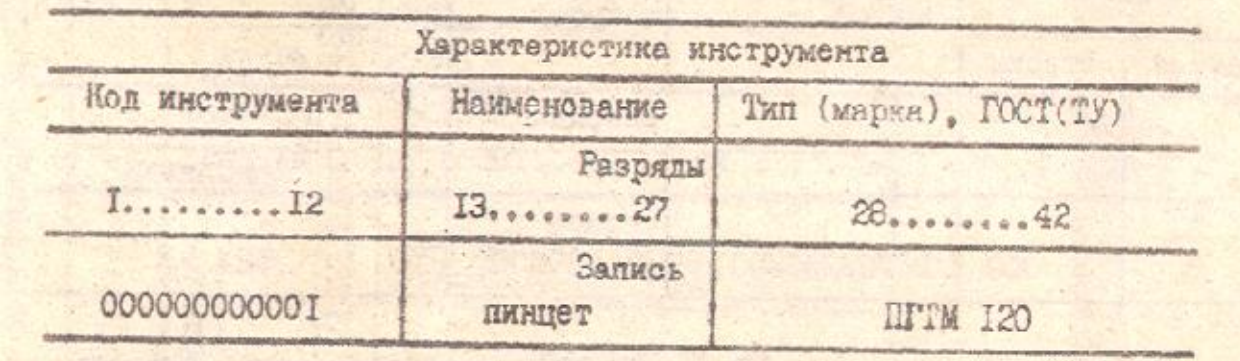

Фрагмент массива *FMATER* (словарь материалов) представлен в табл.5.

Таблица 5

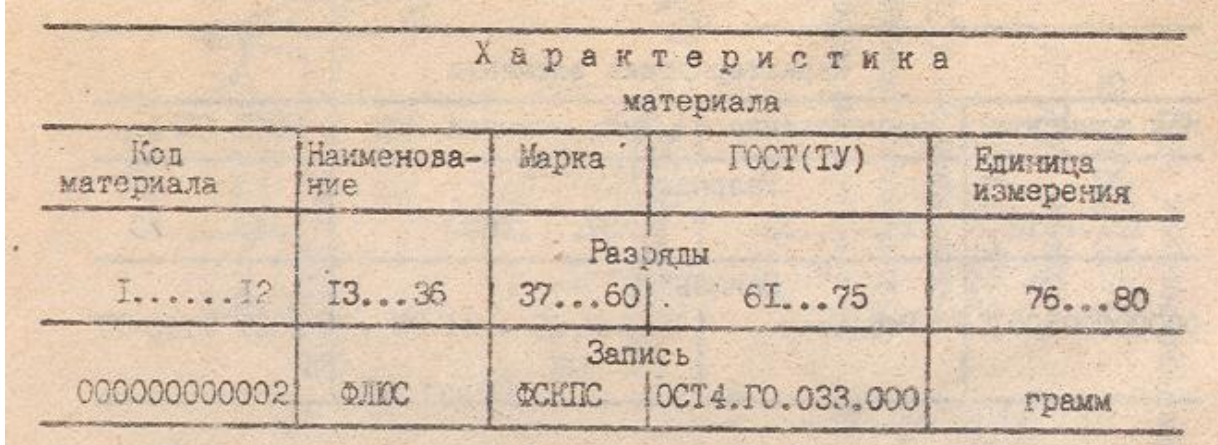

Информацию о собираемых на конвейерных линиях модулях 1-го уровня содержит библиотека спецификаций. Записи библиотеки могут быть двух типов. Записи первого типа характеризует модуль 1-го уровня в целом: определяют годовую программу допуска и поправочный коэффициент.

Фрагмент записи первого типа для модуля - преобразователь АБВ1 представлен в табл.6. МФС для модуля - преобразователь ABBI (запись первого типа).

Таблица 6

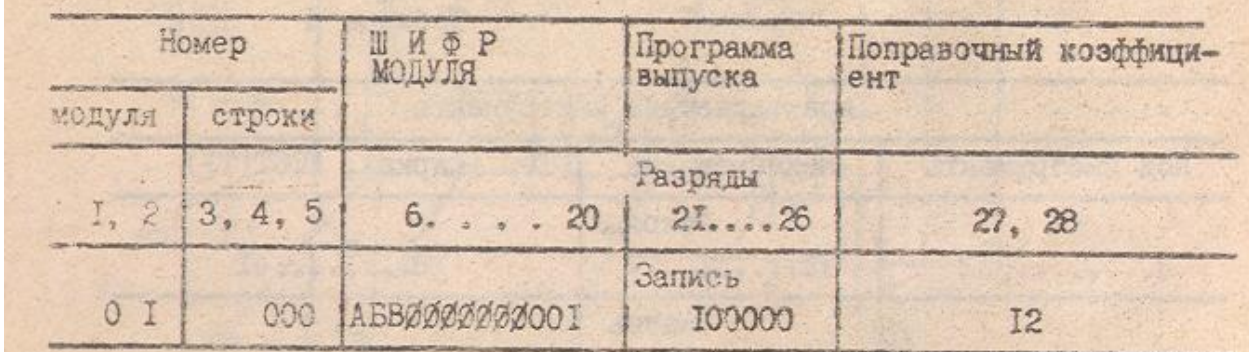

Записи библиотеки спецификаций второго типа содержат информация о каждом элементе, устанавливаемом на печатную плату, и сборочной единице.

Фрагмент записи второго тика для модуля-преобразователь АБВ1 представлен в табл.7.

Библиотека ТТО используется для распечатки содержания операций в маршрутных картах; определения трудоемкости установки отдельных элементов и модуля в целом; определения инструмента и материалов, используемых в операциях. Фрагмент массива *TIPOP* (записи библиотеки ТТО) представлен в табл. 8.

Таблица 8

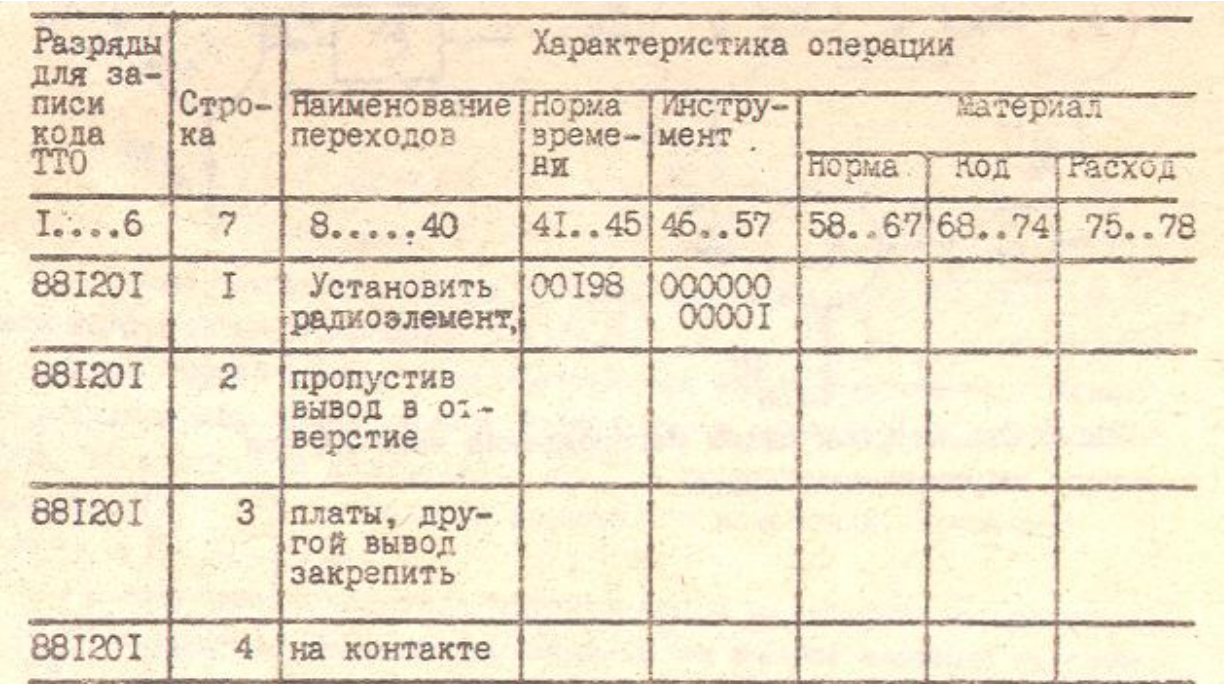

Отперфорированные массивы информации словаря элементов, словаря инструментов, справочника материалов библиотеки ТТО и библиотеки спецификаций вводятся в НМД соответствующими программами ввода комплекса САПР КС.

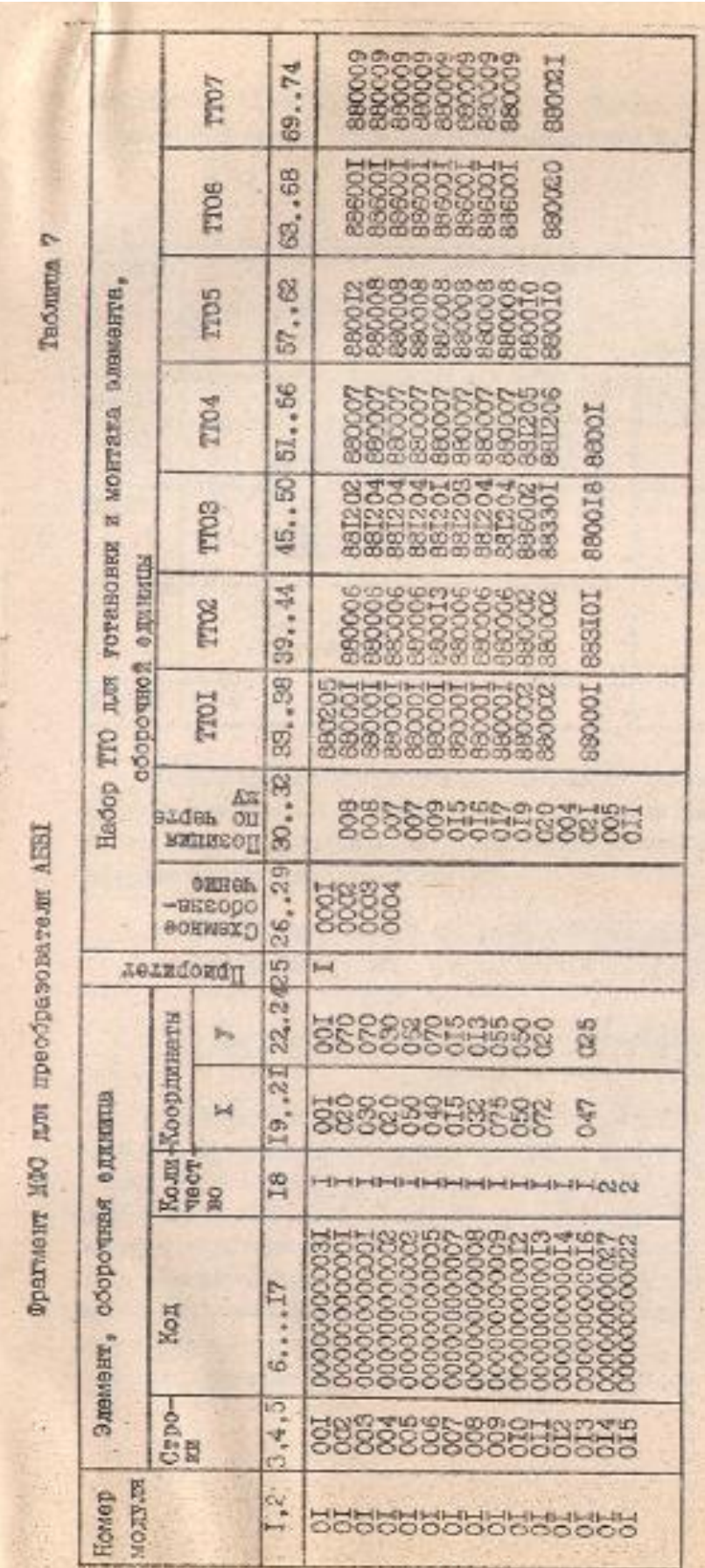

### Таблица 7

## 3. ОПТИМИЗАЦИЯ ВЫБОРА И РАЗМЕЩЕНИЯ ОПЕРАЦИЙ КОНТРОЛЯ В МНОГООПЕРАЦЙОННЫХ ТЕХНОЛОГИЧЕСКИХ ПРОЦЕССАХ СБОРКИ И МОНТАЖА ЭВА

### 3.1. Постановка задачи выбора и размещения операций

### контроля

В соответствии с методикой [5] предполагается, что организационная структура многооперационного процесса F представлена совокупностью технологических

операций  $\{\overline{F_i}, \overline{F_i}, \overline{F_i}\}$ , выполняемых последовательно, между которыми распределены контрольные операции Кi, причем i-я контрольная операция вводится после i-й технологической; а при i=0 осуществляется входной контроль. Рассматриваются два варианта реализации контрольных операций: с отбраковкой дефектных изделий (рис.6) без последующего их возвращения в ТП (неустранимый брак), с отбраковкой дефектных изделий (рис.7) с последующим их возвращением в ТП после проведения операций устранения дефектов  $\left\{\frac{\varphi_i}{\varphi_i}, \frac{\varphi_i}{\varphi_i}, \frac{\varphi_i}{\varphi_i}\right\}$  (устранимый брак).

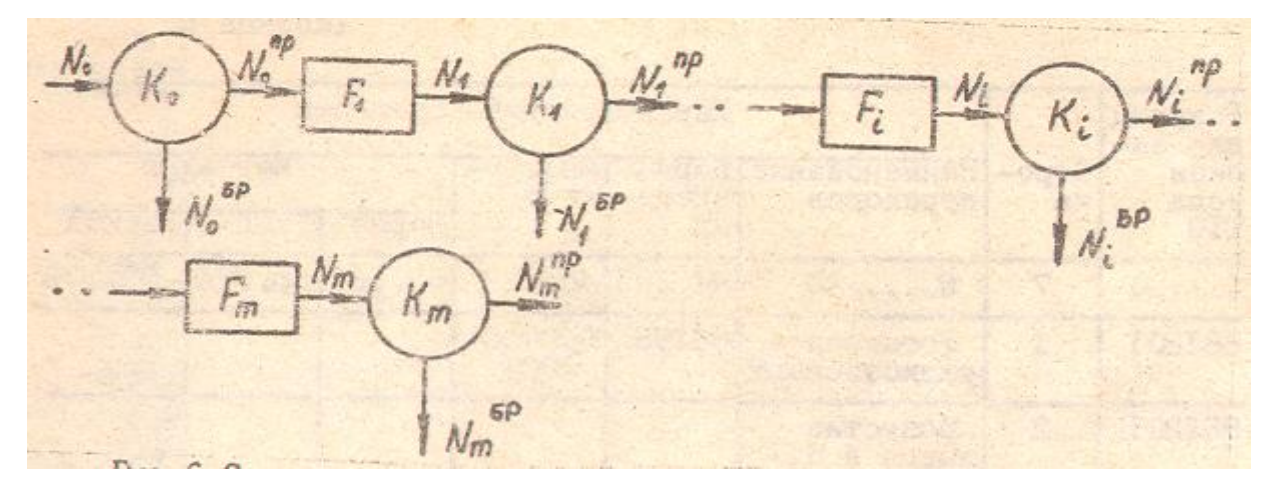

Рис. 6 Структурная схема изготовления изделий при неустранимом браке

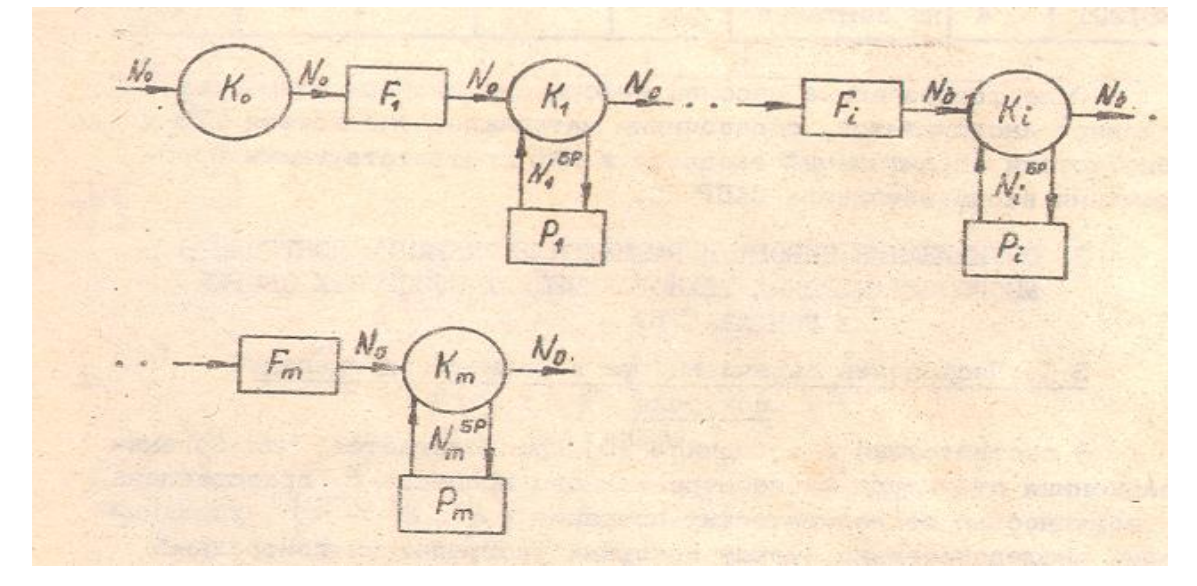

Рис. 7. Структурная схема изготовления изделий при устранимом браке

Формализованная постановка задачи сводится к формулировке задачи оптимизации по выбору оптимального вектора переменных, который определяет экстремум показателя

эффективности.  $\mathcal{I}_{H_{\ell}}$ ,  $\ell = 1, L_{T,e}$ .  $\hat{H} = \alpha z g e x t \mathcal{I}_{H_{\ell}}(\hat{x}, ..., \hat{x}_{m})$  с учетом ограничений  $\varphi_{H_{\mathcal{C}}}\overset{\mathcal{C}}{:=}\underset{\mathcal{C}=\overline{I,m}}{\cdots},\overset{\mathcal{C}}{=}m)\in\varphi_{\mathcal{O}}\overset{\mathcal{C}}{:=}\overset{\mathcal{C}}{:=}\overset{\mathcal{C}}{I,n},\overset{\mathcal{C}}{:=}\overset{\mathcal{C}}{:=}\mathcal{N}_{\mathcal{C}};\overset{\mathcal{C}}{:=}\mathcal{C}\overset{\mathcal{C}}{:=}\overset{\mathcal{C}}{:=}\overset{\mathcal{C}}{:=}\overset{\mathcal{C}}{:=}\overset{\mathcal{C}}{:=}\overset{\mathcal{C}}{:=}\overs$  $\widetilde{x}_i = \begin{cases} x_i, & \text{ecm} \quad \theta_i = 1 \\ x_i, & \text{ecm} \quad \theta_i = 0 \end{cases}$  (ocymectbraterial onepaths  $K_i$ );

L - общее число возможных организационных структур ТП с учетом контрольных операций:  $x = (x^2, \ldots, x^2)$  вектор переменных, существенных для описания задачи оптимизации (технико-экономические, точностные и надежностные характеристики изделий ЭВА, ТП и средств контроля);  $\frac{\partial^{(z)}}{\partial}$ - допустимые значения ограничений;  $\frac{X_i}{S}$  и  $\frac{X_i^{\circ}}{S}$  - области возможного изменения переменных  $x_i$   $x_i^o$ ,  $i = \sqrt{m}$ .

В качестве показателя эффективности могут быть выбраны:

 $\frac{C_{He}}{C_{He}}$  - суммарные стоимостные затраты на выпуск единицы изделия ЭВА;

 $t_{\mathcal{H}_{\varepsilon}}$  суммарные временные затраты на выпуск единицы изделия ЭВА;

 $\frac{N_m}{N_o}$  100%<br>- процент выхода годных изделий ЭВА, где N<sub>m</sub> - число годных изделий ЭВА среди принятых на приемочном контроле,  $N_0$  - число изделий начальной стадии ТП.

Для выбора оптимального размещения операций контроля разработан алгоритм ускоренного перебора (L = 2m), где m число возможных контрольных операций.

Данная программа работает для десяти контрольных операций. При получении большого количества возможных операций необходимо заново набить матрицу ситуаций, учитывая ситуации, при которых операции контроля наиболее возможны. Обобщенный алгоритм решения задачи оптимизации представлен на рис. 8.

BEOX MOXOXIEX REMERCI: n, No,  $N_n^{np} N_3^{np} N_i, N_i^{5p} S_i, C_i, p$ ,  $C_8, \overline{a_i}, t_i, S_i^*, \overline{a_i}^*, P_i, d_i, R_i$  $q_i, \tilde{q_i}$ Расчет и вывод на печать стоимостных. временных показателей и процента выхода годных Ввод весовых коэффициентов для показателей эффективности:  $C_{HE}$ ,  $t_{HE}$   $\overline{u}$  $-100%$ Сптимизации выбора и размещения операций контроля по матрице ускоренного перебора Вивод результатов расчета: номер оптимальной структуры ТП, Nn<br>Nopt 100% CHRopt, the opt x

Рис. 8 Алгоритм решения задачи оптимального выбора и размещения операций контроля в многооперационных ТП

Пример матрицы ситуаций

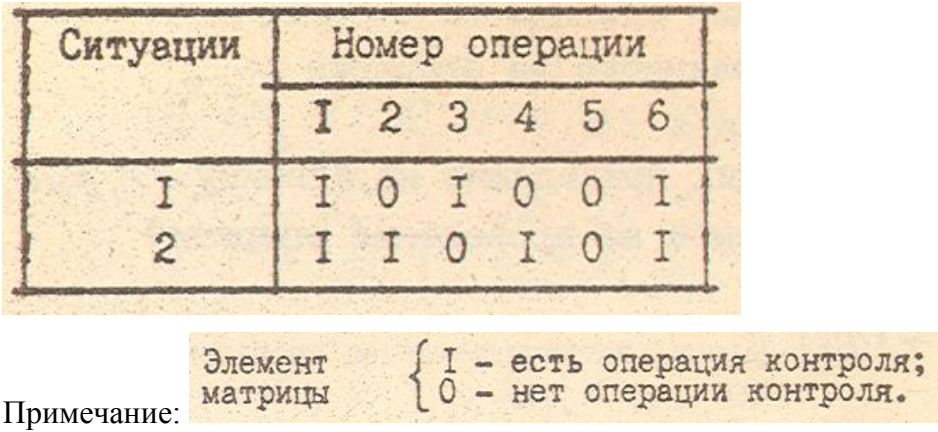

### 3.2. Программа оптимального выбора и размещения

### операций контроля в многооперационных технологических процессах

Функциональное назначение. Для составления матрицы ситуаций (размещения возможных контрольных операций) и исходной информации программа рассчитывает оптимальный вариант и как результат счета печатается следующая информация:

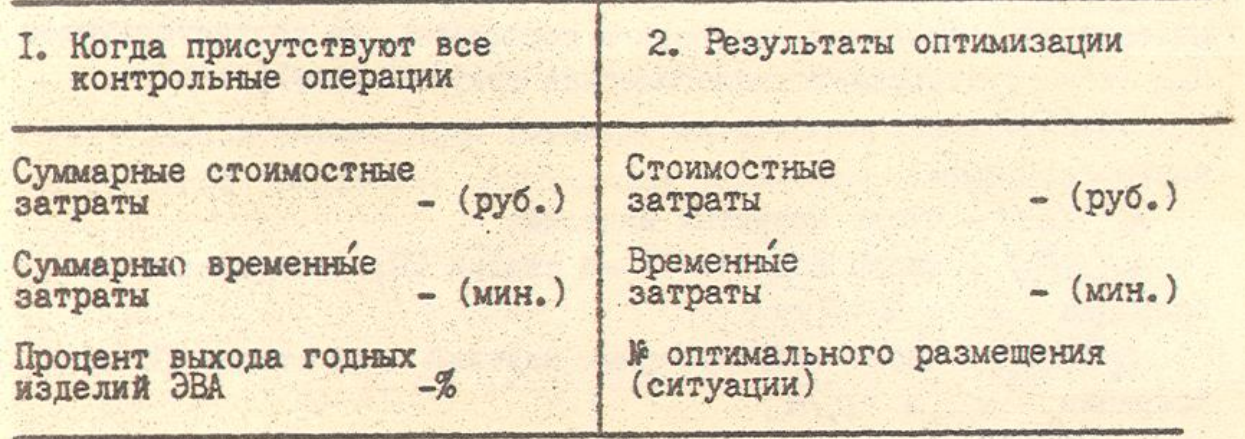

Сопоставляя результаты расчета 1 и 2, можно сделать вывод о работоспособности программы: если в варианте 2 стоимостные затраты меньше, чем в варианте 1, а процент выхода годных в вар.2 больше, чем в вар.1, то программа работоспособна и выбран оптимальный вариант размещения контрольных операций; номер варианта (ситуации) печатается в результатах оптимизации.

#### Этапы расчета

а) Ввод исходной информации:

 $S_c$ :  $(A_c)$  - стоимостные затраты на проведение операций;

 $S^*(A_{1i})$  - стоимостные затраты на проведение операций;

 $\mathcal{L}_{\epsilon}(\mathcal{D}_{\epsilon})$  - стоимостные затраты на проведение операций;

 $\mathcal{S}_{\epsilon,\rho}(\mathcal{P}_{\epsilon})$  - доход от реализации единицы некондиционного изделия с i-й стадии ТП, забракованного на операции с = 0, т, руб;

 $\mathcal{L}_{\mathcal{E}}(s)$  - возвратные платежи, приходящие на единицу ЭИ, руб;  $\mathcal{L}(\mathcal{B}_{\epsilon})$  время, затрачиваемое на проведение операций  $F_i$ ,  $i = 1, m$ ,  $MHH$ ;  $\mathcal{L}_{i}^{*}(\mathcal{B}_{i})$  - время, затрачиваемое на проведение операций  $\varphi$ ,  $i = 1, m, m$  $t_c$  ( $F_c$ ) - время, затрачиваемое на проведение операций  $K_i$ ,  $i = 0, m, m$ HH;

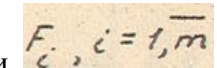

 $P_i(C_i)$  - вероятность того, что на операции  $E_i$ ,  $i = 1, m$  изготовлено годное изделие i-й стадии ТП;

 $\alpha_c'$ (ALF) - вероятность ошибочного забракования изделий i-й стадии  $T\overline{\mathbf{u}}$   $\overline{\mathbf{c}}$  = 0,  $\overline{\mathbf{m}}$  ;

 $\mathcal{B}_{\epsilon}$  (Bet $_{\epsilon}$ ) - вероятность ошибочного отнесения дефектного изделия i-й стадии

ТП к категории годных,  $\vec{c} = \vec{o}$ ,  $\vec{m}$ ;

 $i = 0,\overline{m}$ 

 $\mathcal{G}_i(\mathbb{Q}_c)$  вероятность того, что изделие i-й стадии ТП при контроле будет повреждено,  $\vec{c} = \vec{o}, \vec{m}$ ;

 $\delta_i$  (GAM) - вероятность того, что изделие i-й стадии ТП будет находиться в процессе контроля в состоянии, не соответствующем НТД (конструкторскотехнологическая документация);

 $R_c(R_i)$  вероятность работоспособного состояния средства контроля,

 $N_{\alpha}^{\alpha\rho}(Lt)$ - число принятых изделий;

 $N_c (B P_c)$  - число изделий с i-й стадии ТП, поступающих на операции  $\kappa_i$ ,  $\vec{i} = 0, \vec{m}$ ;<br> $N_i^{SP}(BR)$  - число забракованных изделий i-й стадии ТП на операции к

 $N_g^2(L2)$ - число дефектных изделий среди принятых;

б) Расчет показателей эффективности Основные расчетные формулы для

реализации вариантов I и 2 ТП (рис.6 и 7).<br> $C_{\Sigma} = N_{R}^{n\rho} \sum_{i=1}^{n} s_{i} + \sum_{i=1}^{n} N_{i} C_{i} + \sum_{i=1}^{n} N_{i}^{5\rho} \sum_{k=1}^{n} s_{k} - \sum_{i=1}^{n} N_{i}^{5\rho} \sum_{i=1}^{n} t_{k} N_{g}^{n\rho} C_{\beta}$ 

 $t'_z = N_n^{np} \cdot \sum_{i=1}^m \tau_i + \sum_{i=1}^m N_i t_i + \sum_{i=1}^m N_i^{5p} \sum_{i=1}^c \tau_i$  $N_{n}^{'} = N_{0} \hat{\Pi} P_{i} R_{i} (1 - q_{i}) (1 - \delta_{i}) (1 - \alpha_{i})$ ;  $C_{\Sigma}^{2} = N_{0} \left( \sum_{i=1}^{m} s_{i} + \sum_{i=0}^{m} C_{i} \right) + \sum_{i=1}^{m} N_{i}^{6P} S_{i}^{*} + N_{0}^{7P} C_{A}$  $t_{\Sigma}^{2}=N_{o}\left(\sum_{i=1}^{m}\tau_{i}+\sum_{i=0}^{m}t_{i}\right)+\sum_{i=1}^{m}N_{i}^{SP}\tau_{i}^{A},$  $C_{H_P}^{\prime} = \frac{C_Z^{\prime}}{N_{-}^{\prime}}$ ;  $t'_{H_{\ell}} = \frac{t_{\Sigma}}{N_{\Omega}}$ ;  $C_{H_p}^2 = \frac{C_E^2}{N_a};$  $t_{u}^{2} = \frac{t_{z}^{2}}{u}$ .

в) Оптимизация размещения операций контроля

Задача оптимизации является многокритериальной. Весовой обобщенный

показатель оптимизации определим по формуле  $\frac{c_{He}}{f}$  + Z2  $\frac{c_{He}}{f}$  +  $+73 \frac{N_{\alpha}}{N_{\alpha}}$ 

где  $21.22.82.82$  весовые показатели стоимости, временных затрат и процента выхода годных изделий ЭВА.

Весовые коэффициенты  $Z^4$ ,  $Z^2$ ,  $Z^3$  определяются экспертным путем.

Оптимальным будет тот вариант, если мы найдем жах из всех вариантов. Номер оптимального варианта будет распечатан в разделе оптимизации.

Текст программы выбора и оптимизации размещения операций контроля в многооперационных процессах, реализованной на языке BASIC для EC ЭВМ, представлен в приложении I. Программа предназначена для определения оптимального варианта размещения операций контроля в ТП в целях обеспечения минимальных стоимостных и

временных - затрат на выпуск единицы изделия ЭВА или максимального процента выхода годных изделий, позволяет производить расчеты для процессов контроля с отбраковкой дефектных модулей на операциях контроля при устранимом и неустранимом браке при учете точностных и надежностных характеристик изделий ЭВА и средств контроля.

### ЛИТЕРАТУРА

1. Методика выбора оптимального варианта технологического процесса поточных изделий методом случайного поиска. / К.Г.Мартынов, И.М.Михеев, И,М.Зыкова и др. - М.: Издательство Стандартов, 1981. - 27с.

2. Растригин Л.А. Статистические методы поиска. -М.:Наука, I9C8. - 376 с.

3. Корбуд А.А., Финкельитейн Ю.Ю. Дискретное программирование. -М.: Наука, 1969. - 368 с.

4. ОСТ 4.091.119-79 Отраслевая система технологической подготовки производства (ОСТПП). Система автоматизированного проектирования технологических процессов (САПР ТП).

5. Сборка и монтаж печатных узлов с использованием конвейерных - линий.

6. Методика оптимального выбора и размещения операций контроля в многооперационных технологических процессах (опыт внедрения). Л.:ЛЭЖ им. проф. Бонч-Бруевича, 1982. - С.7.

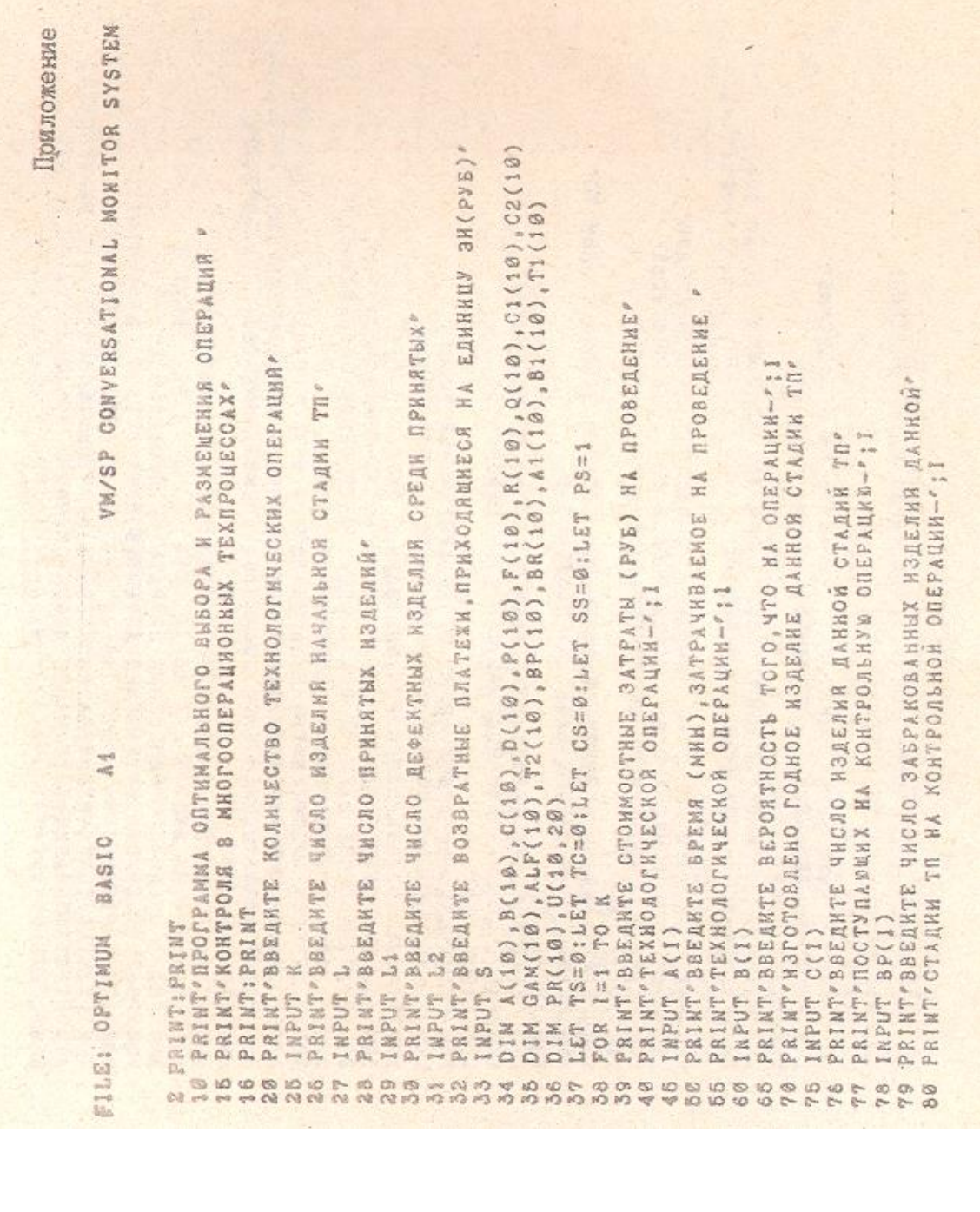

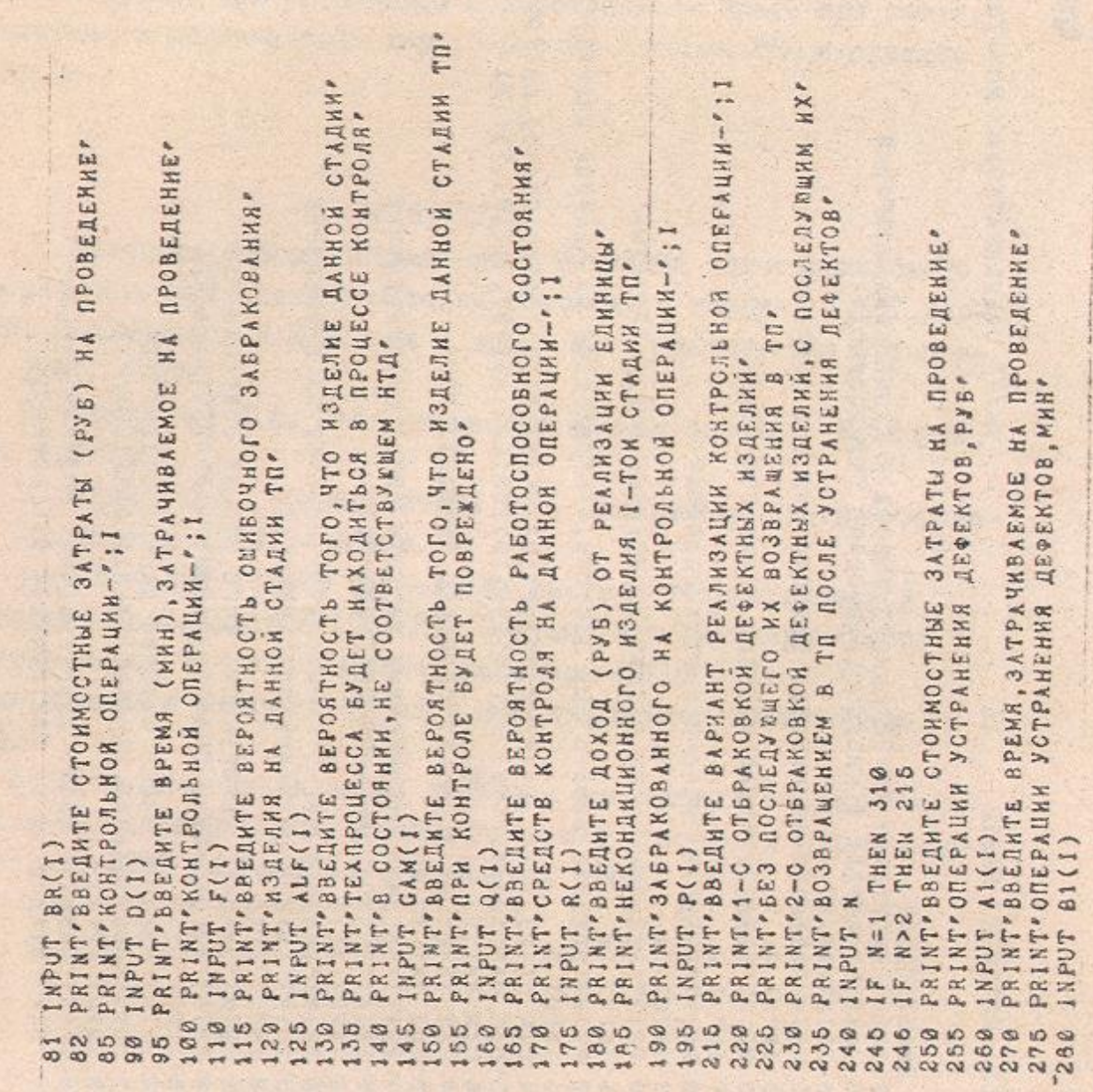

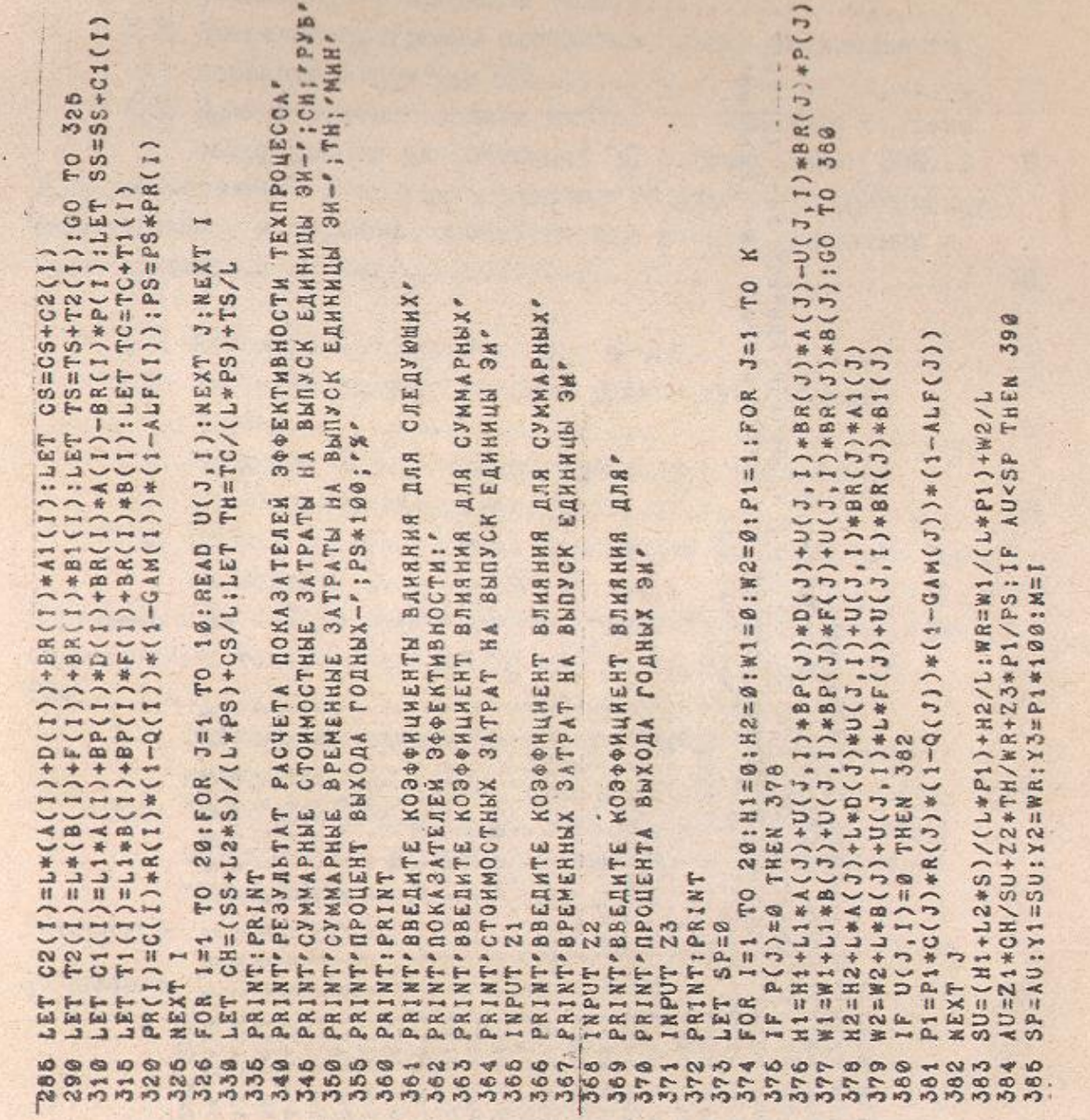

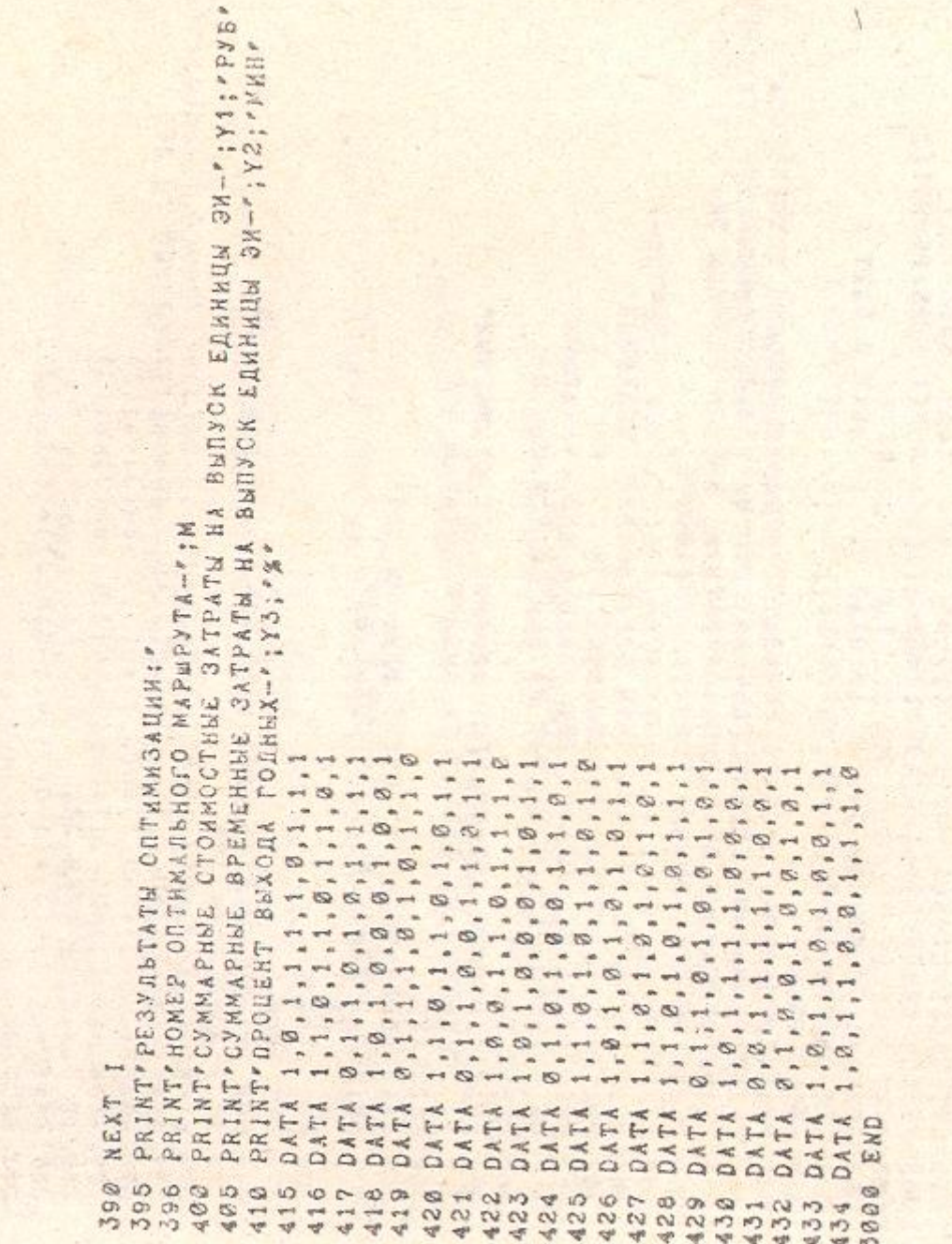

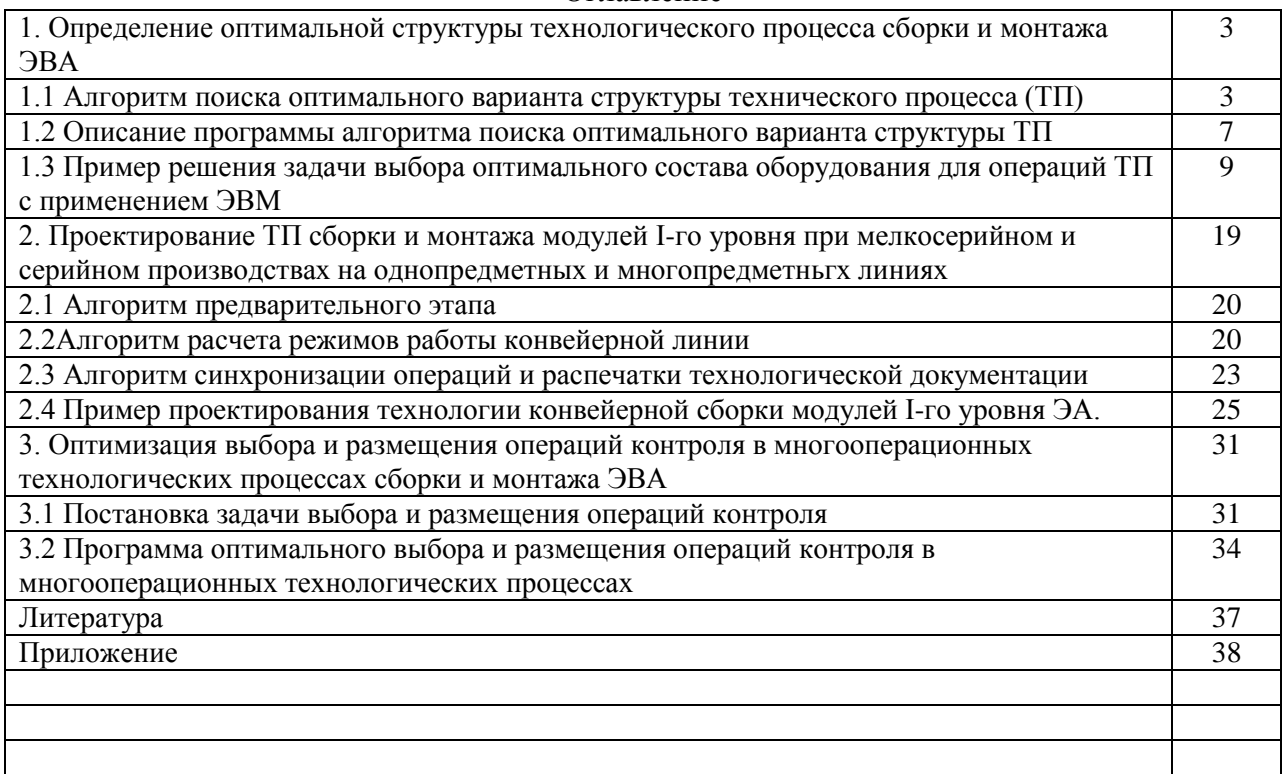

### Оглавление

Редакция заказной литературы Виктор Григорьевич Алексеев Эмилия Николаевна Камышная Юрий Иванович Нестеров

Алгоритмы и программы решения задач сборочно-монтажного производства ЭВА с помощью ЭВМ

Заведующая редакцией Н.Г.Ковалевская Редактор В.В.Потапова Корректор Л.И.Малютина Подписано в печать 05.01.90. Формат 60x90/16. Бумага типограф.№2. Усл.печ.л. 2,5. Уч.-изд.л. 2,27+ I вкл. Тираж 500 экз. Изд № 47. Заказ 79. Бесплатно. Издательство МГТУ, типография МГТУ. 107005, Москва, Б-5, 2-я Бауманская, 5.